#### **Министерство образования и науки Российской Федерации** Федеральное государственное автономное образовательное учреждение высшего образования **«НАЦИОНАЛЬНЫЙ ИССЛЕДОВАТЕЛЬСКИЙ ТОМСКИЙ ПОЛИТЕХНИЧЕСКИЙ УНИВЕРСИТЕТ»**

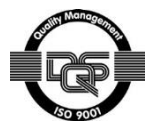

#### Институт электронного обучения

Направление подготовки 15.03.04 Автоматизация технологических процессов и производств Кафедра систем управления и мехатроники

## **БАКАЛАВРСКАЯ РАБОТА**

**Тема работы**

**Модернизация автоматизированной системы управления блока насосной станции и подогревателя нефти**

УДК 621.65.002.5-5:681.586:004.384

Студент

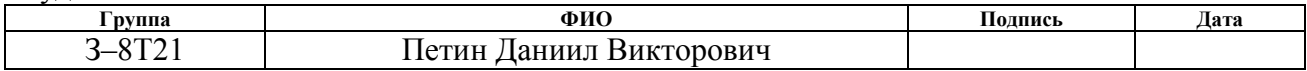

#### Руководитель

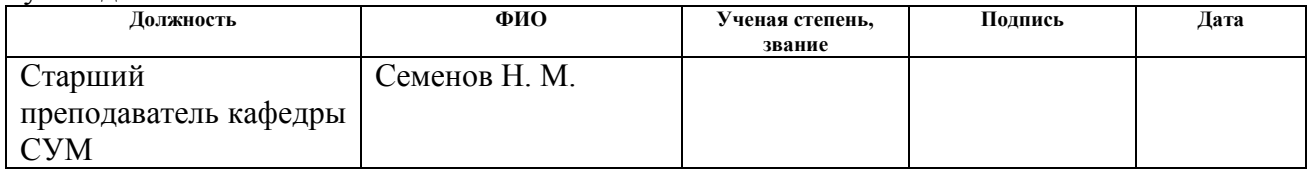

#### **КОНСУЛЬТАНТЫ:**

#### По разделу «Финансовый менеджмент, ресурсоэффективность и ресурсосбережение»

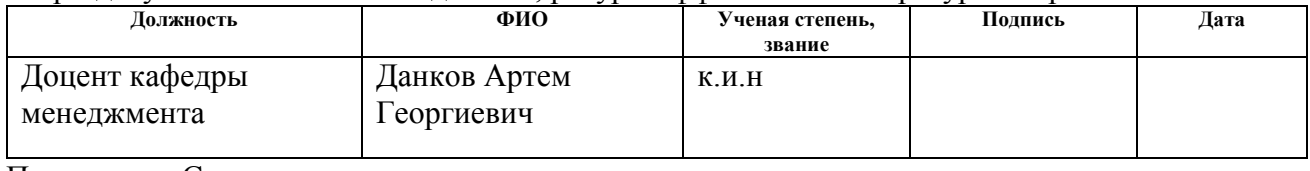

## По разделу «Социальная ответственность»

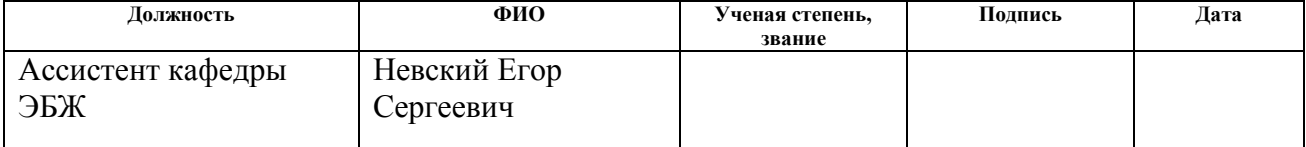

#### **ДОПУСТИТЬ К ЗАЩИТЕ:**

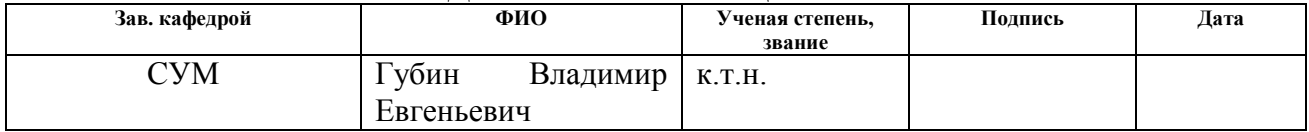

# **ПЛАНИРУЕМЫЕ РЕЗУЛЬТАТЫ ОБУЧЕНИЯ ПО ООП**

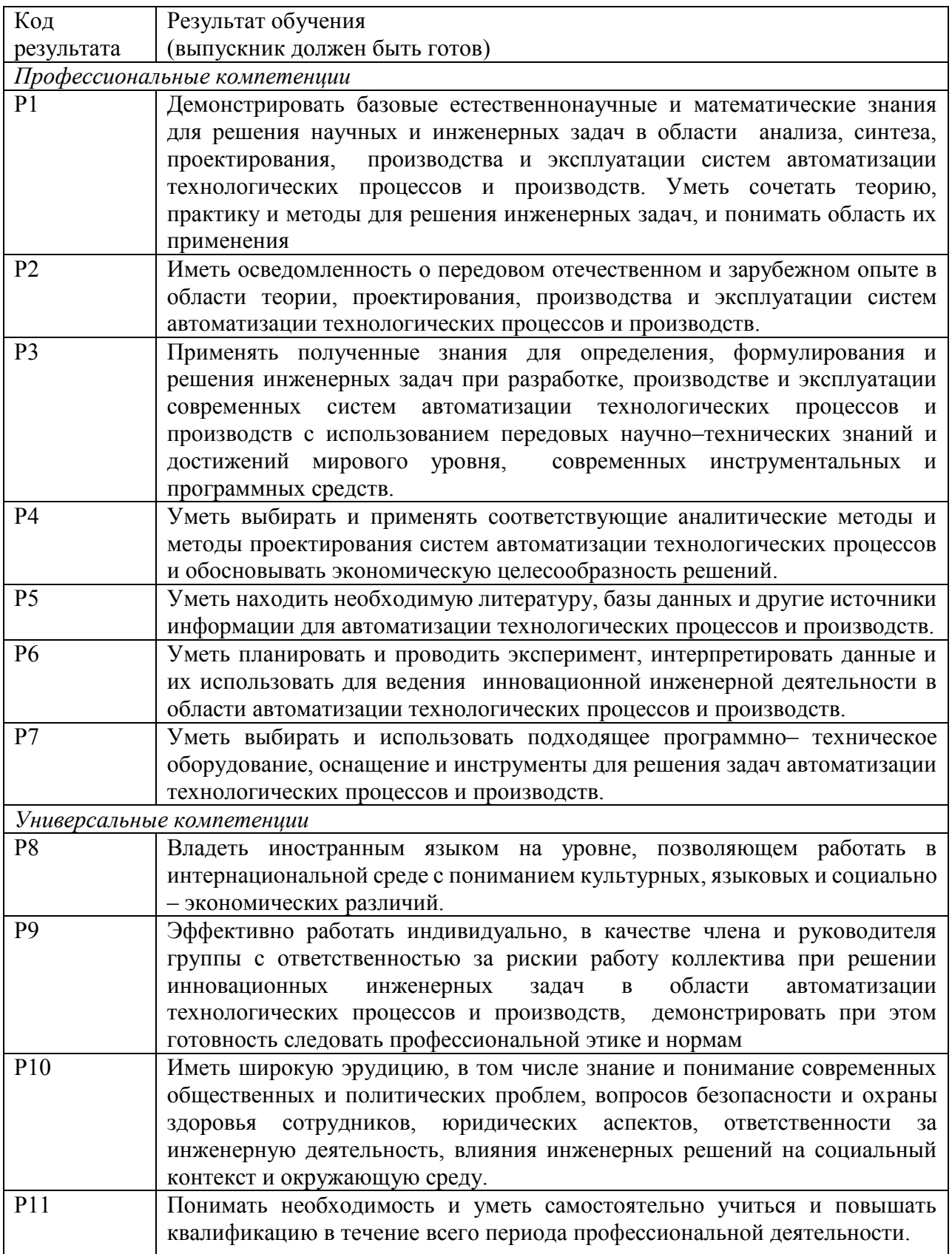

#### **Министерство образования и науки Российской Федерации**

Федеральное государственное автономное образовательное учреждение

высшего образования

## **«НАЦИОНАЛЬНЫЙ ИССЛЕДОВАТЕЛЬСКИЙ ТОМСКИЙ ПОЛИТЕХНИЧЕСКИЙ УНИВЕРСИТЕТ»**

Институт электронного обучения Направление подготовки (специальность) 15.03.04 Автоматизация технологических процессов и производств

Кафедра систем управления и мехатроники

УТВЕРЖДАЮ: Зав. кафедрой СУМ \_\_\_\_\_ \_\_\_\_\_\_\_ Губин Е В  $\overline{\text{(Подпись)}}$   $\overline{\text{(Дата)}}$   $\overline{\text{(Ф. M.O.)}}$ 

**ЗАДАНИЕ**

**на выполнение выпускной квалификационной работы**

В форме:

Бакалаврской работы

(бакалаврской работы, дипломного проекта/работы, магистерской диссертации)

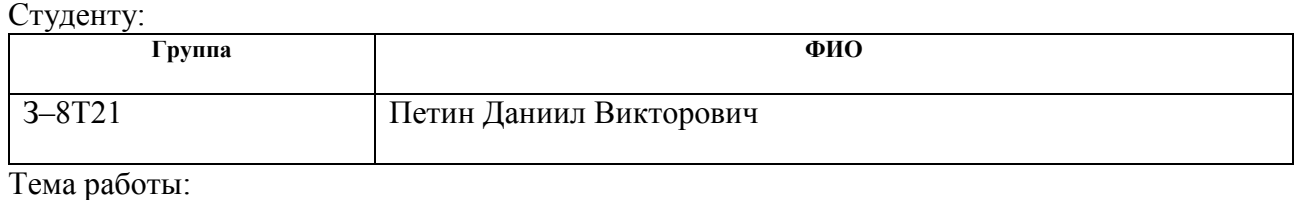

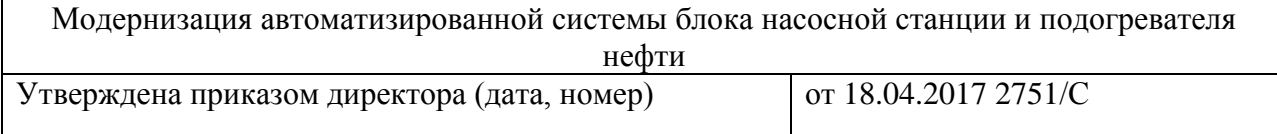

Срок сдачи студентом выполненной работы: 03.06.2017 г.

## **ТЕХНИЧЕСКОЕ ЗАДАНИЕ:**

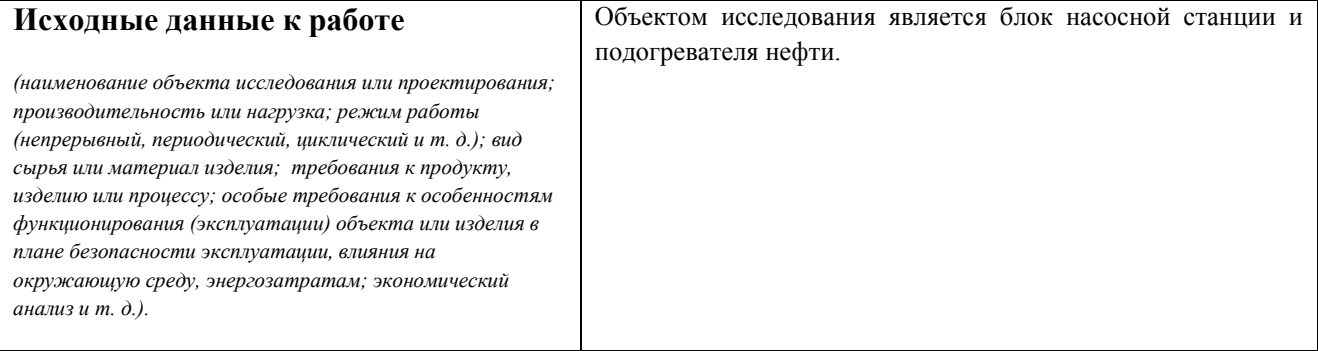

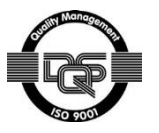

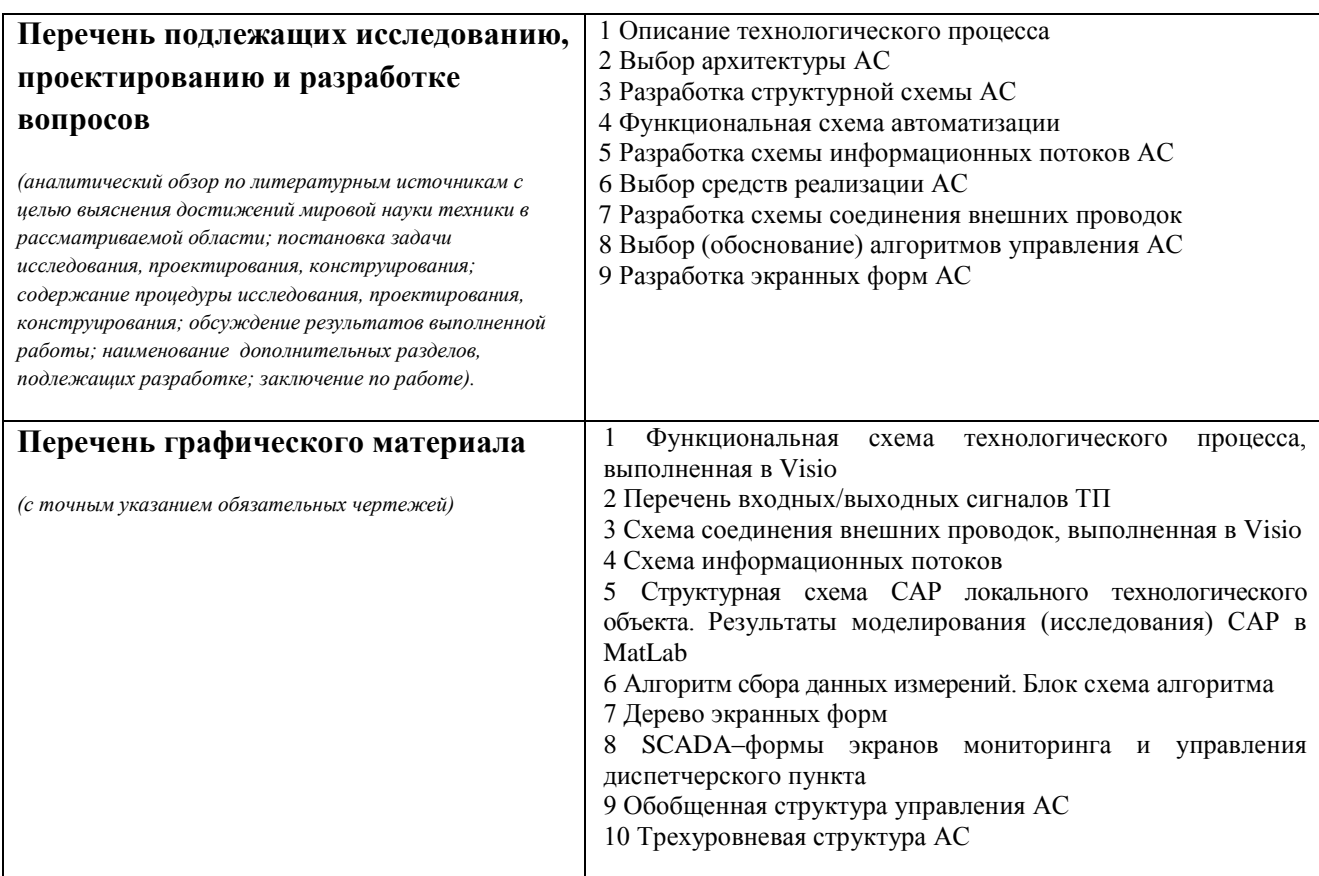

# **Консультанты по разделам выпускной квалификационной работы**

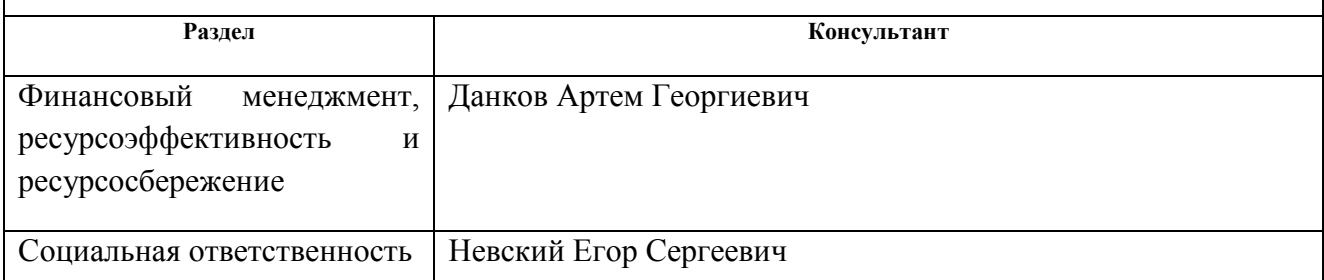

## **Дата выдачи задания на выполнение выпускной квалификационной работы по линейному графику**

#### **Задание выдал руководитель:**

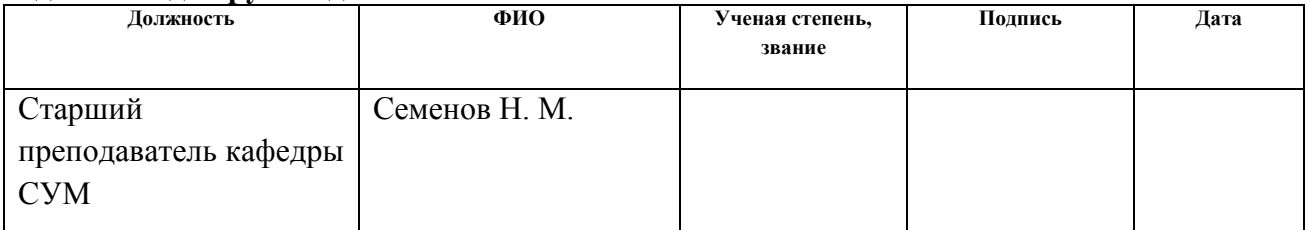

#### **Задание принял к исполнению студент:**

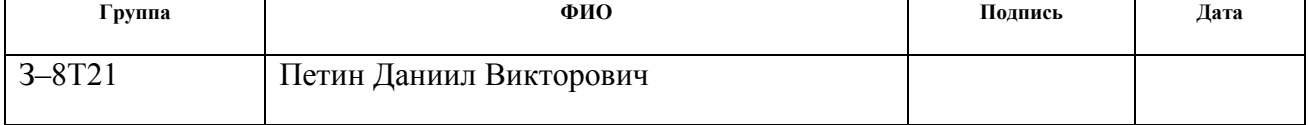

## **Министерство образования и науки Российской Федерации**

Федеральное государственное автономное образовательное учреждение высшего образования **«НАЦИОНАЛЬНЫЙ ИССЛЕДОВАТЕЛЬСКИЙ ТОМСКИЙ ПОЛИТЕХНИЧЕСКИЙ УНИВЕРСИТЕТ»**

Институт электронного обучений Направление подготовки 15.03.04 Автоматизация технологических процессов и производств Кафедра систем управления и мехатроники Уровень образования – бакалавр Период выполнения – осенний/весенний семестр 2016/2017 учебного года

Форма представления работы:

бакалаврская работа

#### **КАЛЕНДАРНЫЙ РЕЙТИНГ–ПЛАН выполнения выпускной квалификационной работы**

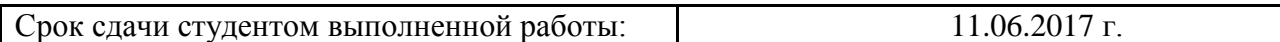

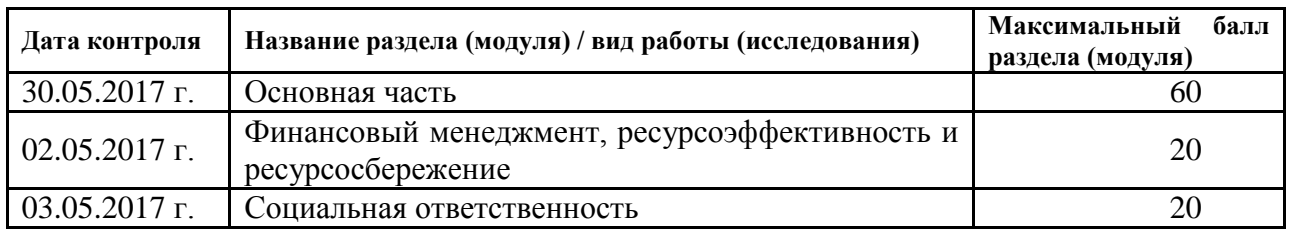

Составил преподаватель:

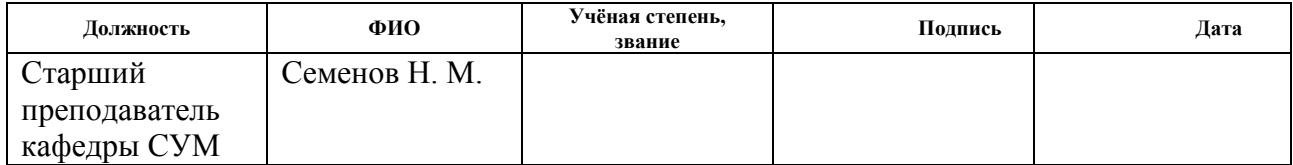

#### СОГЛАСОВАНО:

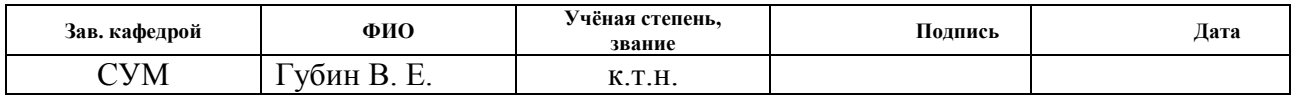

#### **Реферат**

Пояснительная записка содержит 73 страницы машинописного текста, 10 таблиц, 9 рисунков, 1 список использованных источников из 18 наименований, 10 приложений.

Ключевые слова: УКПН, установка комплексной подготовки нефти, насосная, сырьевой резервуар, подогреватель, клапана с электроприводом, автоматизированная система управления, ПИД-регулятор, локальный программируемый логический контроллер, коммутационный программируемый логический контроллер, протокол, SCADA-система.

Объектом исследования является: система автоматизированного управления блока насосной станции и подогревателя УКПН.

Цель работы – модернизация САУ УКПН, а именно насосной подогревателя и насосной станции с использованием ПЛК, на основе SCADAсистемы TraceMode 6.09.

В процессе исследования проводился подбор средств КИПиА, программного и алгоритмического обеспечения.

В результате исследования разработана САУ подогревателя и блока насосной станции.

Область применения: разработанная система может применяться на действующих УКПН, для управления и сбора данных на различных промышленных предприятиях, в том числе на объектах ОАО «Газпром».

# **Содержание**

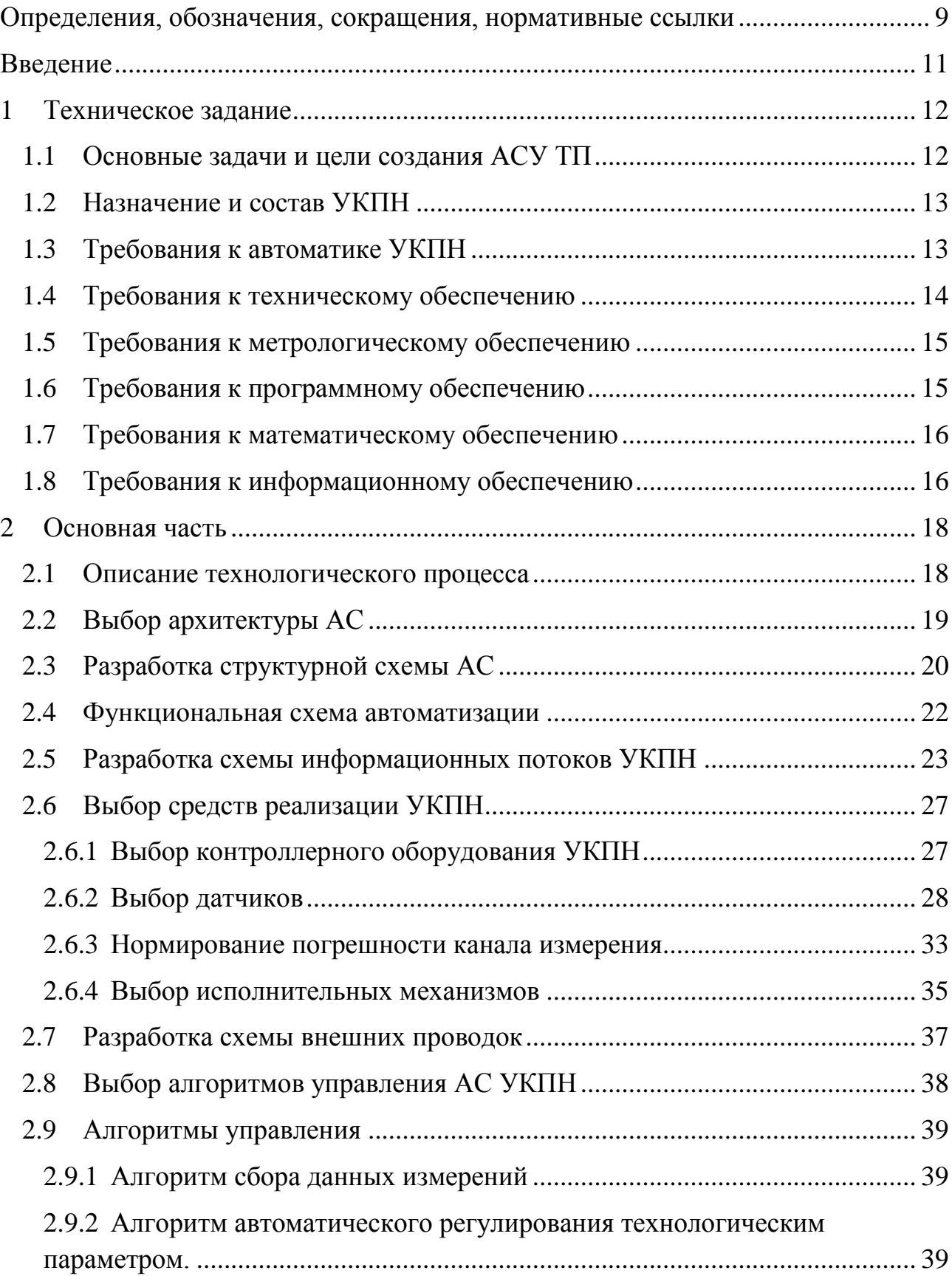

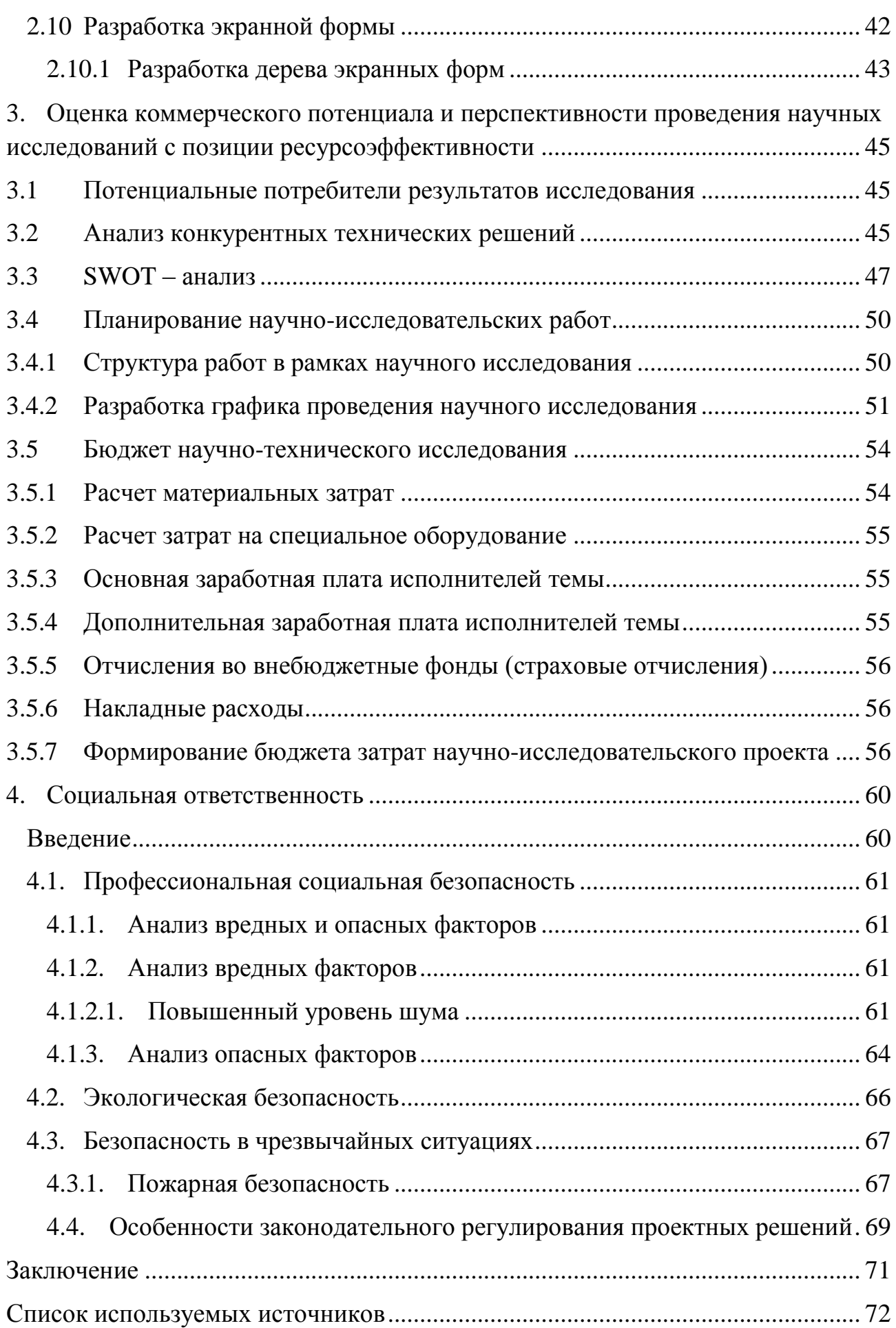

## <span id="page-8-0"></span>**Определения, обозначения, сокращения, нормативные ссылки Определения**

**автоматизированная система (АС) –** комплекс аппаратных и программных средств, предназначенный для управления различными процессами в рамках технологического процесса.

**интерфейс (RS-232C, RS-422, RS-485, CAN)** – совокупность средств (программных, технических, лингвистических) и правил для обеспечения взаимодействия между различными программными системами, между техническими устройствами или между пользователем и системой.

**видеокадр:** область экрана, которая служит для отображения мнемосхем, трендов, табличных форм, окон управления, журналов и т.п. **мнемосхема**: представление технологической схемы в упрощенном виде на экране АРМ.

**мнемознак:** представление объекта управления или технологического параметра (или их совокупности) на экране АРМ.

**интерфейс оператора**: мовокупность аппаратно-программных компонентов АСУ ТП, обеспечивающих взаимодействие пользователя с системой.

**профиль АС:** определяется как подмножество и/или комбинации базовых стандартов информационных технологий и общепринятых в международной практике фирменных решений (Windows,Unix, Mac OS), необходимых для реализации требуемых наборов функций АС.

**протокол (CAN, OSI, ProfiBus, Modbus, HART и др.):** набор правил, позволяющий осуществлять соединение и обмен данными между двумя и более включёнными в соединение программируемыми устройствами.

**технологический процесс (ТП):** последовательность технологических операций, необходимых для выполнения определенного вида работ.

**архитектура автоматизированной системы:** набор значимых решений по организации системы программного обеспечения, набор структурных элементов и их интерфейсов, при помощи которых компонуется АС.

 $\overline{Q}$ 

**ОРС-сервер**: программный комплекс, предназначенный для автоматизированного сбора технологических данных с объектов и предоставления этих данных системам диспетчеризации по протоколам стандарта ОРС.

**тег:** метка как ключевое слово, в более узком применении идентификатор для категоризации, описания, поиска данных и задания внутренней структуры.

**modbus:** коммуникационный протокол, основанный на архитектуре «клиентсервер».

#### **Обозначения и сокращения**

OSI (Open Systems Interconnection) – Эталонная модель взаимодействия открытых информационных систем;

PLC (Programmable Logic Controllers) – Программируемые логические контроллеры (ПЛК);

HMI (Human Machine Interface) –Человеко-машинный интерфейс;

OPC (Object Protocol Control) – протокол для управления процессами;

IP (International Protection) – Степень защиты;

АЦП – аналого-цифровой преобразователь;

ЦАП – цифро-аналоговый преобразователь;

КИПиА– контрольно-измерительные приборы и автоматика;

#### **Введение**

<span id="page-10-0"></span>Одним из наиболее развивающихся направлений на сегодняшний день является автоматизация. Использование автоматизированных систем управления позволяет освободить человека от участия в технологических процессах уменьшить экономические затраты, а также увеличить качество и скорость получения продукта в различных сферах производства. Автоматизация требует использования дополнительных датчиков, контроллеров, устройств ввода/вывода, исполнительных устройств и т.д.

Изначально применялась только частичная автоматизация отдельных элементов производства. На сегодняшний день рассматривают полную и частичную автоматизацию, при этом полная автоматизация подразумевает, что обслуживающий персонал осуществляет только наблюдение за процессами, работой оборудование и аппаратной настройкой.

Разработка и применение в промышленности систем автоматизированного управления, гибких производственных систем, позволяющих объединить в единую систему производственные центры, работы и манипуляторы и ЭВМ, обеспечивает резкое повышение техникоэкономических показателей, роста производительности труда и качества продукции.

#### **1 Техническое задание**

#### **1.1 Основные задачи и цели создания АСУ ТП**

<span id="page-11-1"></span><span id="page-11-0"></span>УКПН предназначена для приема пластовой жидкости с кустовых площадок, отделения попутного газа от нефти, сброса пластовой воды и очистки в отстойниках, учета и транспортирования нефти в магистральный нефтепровод.

АСУ ТП предназначена для:

– стабилизации заданных режимов технологического процесса путем измерения значений технологических параметров, их обработки, визуального представления, и выдачи управляющих воздействий в режиме реального времени на исполнительные механизмы, как в автоматическом режиме, так и в результате действий технолога-оператора;

– анализ состояния технологического процесса, выявление предаварийных ситуаций и предотвращение аварий путем переключения технологических узлов в безопасное состояние, как в автоматическом режиме, так и по инициативе оперативного персонала.

Целями создания АСУ ТП являются:

обеспечение надежной и безаварийной работы производства;

 стабилизация эксплуатационных показателей технологического оборудования и режимных параметров технологического процесса;

 снижение непроизводительных потерь человеческих, материально-технических и топливно-энергетических ресурсов, сокращение эксплуатационных расходов;

 автоматическая и автоматизированная диагностика оборудования АСУ ТП.

#### **1.2 Назначение и состав УКПН**

<span id="page-12-0"></span>Назначением системы является модернизация АСУ ТП УКПН. АСУ ТП должна обеспечивать:

– автоматизированный контроль и управления в реальном масштабе времени технологическим процессом предварительной подготовки и перекачки нефти и воды.

безопасность технологического процесса предварительной подготовки нефти и воды.

– автоматического и дистанционного приведения технологического процесса в безопасное состояние при возникновении аварийных ситуаций (пожар, выход из строя технологического оборудования и прочее);

– контроля уровня продукта, температуры подогревателя, и их нахождение в заданных нормативных пределах и перевод УКПН в безопасное состояние при выходе уровня за границы диапазона;

– контроль технологических параметров насосов нефти и нефтеродуктов.

– управления насосами нефти и нефтепродуктов.

#### **1.3 Требования к автоматике УКПН**

<span id="page-12-1"></span>Система автоматики УКПН в данной работе должна обеспечивать следующее:

– измерение:

1 давления на входе в подогреватель;

2 давления на выходе подогревателя;

3 давление на выходе резервуара;

4 температуры нефти на выходе подогревателя;

5 температуры нефти на выходе подогревателя;

6 температуры подогревателя;

7 уровня сырьевой нефти в резервуаре;

– управление:

1 насосом на выходе резервуара;

2 подогревателем;

– индикацию:

1 измеряемых и расчётных параметров на дисплее АРМ оператора по запросу оператора;

В диспетчерскую должна обеспечиваться выдача всей информации о работе УКПН.

#### **1.4 Требования к техническому обеспечению**

<span id="page-13-0"></span>Оборудование, устанавливаемое на открытых площадках, в зависимости от зоны расположения объекта должно быть устойчивым к воздействию температур от -50 °С до +50 °С и влажности не менее 80 % при температуре 35 °С.

Программно-технический комплекс АС должен допускать возможность наращивания, модернизации и развития системы, а также иметь резерв по каналам ввода/вывода не менее 20 %.

Датчики, используемые в системе, должны отвечать требованиям взрывобезопасности. При выборе датчиков следует использовать аппаратуру с искробезопасными цепями. Чувствительные элементы датчиков, соприкасающиеся с сероводородсодержащей или другой агрессивной средой, должны быть выполнены из коррозионностойких материалов либо для их защиты необходимо использовать разделители сред.

Степень защиты технических средств от пыли и влаги должна быть не менее IP56.

Показатели надежности датчиков общепромышленного назначения рекомендуется выбирать, ориентируясь на показатели мирового уровня и лучшие образцы отечественных изделий, а именно:

1) время наработки на отказ не менее 100 тыс. час;

2) срок службы не менее 10 лет.

Контроллеры должны иметь модульную архитектуру, позволяющую свободную компоновку каналов ввода/вывода. При необходимости ввода сигналов с

датчиков, находящихся во взрывоопасной среде, допускается использовать как модули с искробезопасными входными цепями, так и внешние барьеры искробезопасности, размещаемые в отдельном конструктиве.

#### **1.5 Требования к метрологическому обеспечению**

<span id="page-14-0"></span>Для узла измерения давления нефти в трубопроводе использовать расходомеры на базе диафрагм. Основная относительная погрешность измерения расходомера должна составлять не более 1%.

Основная относительная погрешность датчиков температуры, вибрации, сигнализаторов должна составлять не более 0,2%.

Для узла измерения уровня нефти в резервуаре использовать радарный уровнемер. Основная погрешность измерения уровня должна составлять не более 0,125%.

#### **1.6 Требования к программному обеспечению**

<span id="page-14-1"></span>Программное обеспечение (ПО) АС включает в себя:

- системное ПО (операционные системы);
- инструментальное ПО;

общее (базовое) прикладное ПО;

специальное прикладное ПО.

Набор функций конфигурирования в общем случае должен включать в себя:

 создание и ведение базы данных конфигурации (БДК) по входным/выходным сигналам;

 конфигурирование алгоритмов управления, регулирования и защиты с использованием стандартных функциональных блоков;

 создание мнемосхем (видеокадров) для визуализации состояния технологических объектов;

конфигурирование отчетных документов (рапортов, протоколов).

Средства создания специального прикладного ПО должны включать в себя технологические и универсальные языки программирования и соответствующие средства разработки (компиляторы, отладчики). Технологические языки программирования должны соответствовать стандарту IEC 61131-3.

Базовое прикладное ПО должно обеспечивать выполнение стандартных функций соответствующего уровня АС (опрос, измерение, фильтрация, визуализация, сигнализация, регистрация и др.).

Специальное прикладное ПО должно обеспечивать выполнение нестандартных функций соответствующего уровня АС (специальные алгоритмы управления, расчеты и др.).

#### **1.7 Требования к математическому обеспечению**

<span id="page-15-0"></span>Математическое обеспечение АС должно представлять собой совокупность математических методов, моделей и алгоритмов обработки информации, используемых при создании и эксплуатации АС и позволять реализовывать различные компоненты АС средствами единого математического аппарата.

#### **1.8 Требования к информационному обеспечению**

<span id="page-15-1"></span>По результатам проектирования должны быть представлены:

состав, структура и способы организации данных в АС;

 порядок информационного обмена между компонентами и составными частями АС;

структура процесса сбора, обработки, передачи информации в АС;

 информация по визуальному представлению данных и результатам мониторинга.

В состав информационного обеспечения должны входить:

 унифицированная система электронных документов, выраженная в виде набора форм статистической отчетности;

 распределенная структурированная база данных, хранящая систему объектов;

средства ведения и управления базами данных.

#### **2 Основная часть**

#### **2.1 Описание технологического процесса**

<span id="page-17-1"></span><span id="page-17-0"></span>Функциональная схема установки комплексной подготовки нефти (УКПН) представлена в приложении А.

Продукт, добываемый из скважин, не является чистой нефтью или газом, так как вместе с чистым нефтью, добываемый продукт содержит пластовую воду, нефтяной газ, а также твердые механические примеси (горные породы, затвердевший цемент). Поэтому с технической и экономической точки зрения наиболее целесообразно сначала подготовить нефть: обессолить, обезвожить, провести дегазацию, а также удалить твердые частицы, а уже затем подавать на магистральный нефтепровод. Именно для этой цели и используется установка комплексной подготовки нефти, на которой подготавливается нефть, которая после окончательного контроля подаётся в резервуары товарной нефти, а затем на головную магистральную насосную станцию.

Пластовая жидкость с кустовых площадок и разведочных скважин поступает на площадку подключения.

Узел подключения – это коллектор, в который врезаны подводящие трубопроводы с кустовых площадок. В поступающий поток пластовой жидкости подается химический реагент из установки дозирования химреагента. Химический реагент предназначен для оптимизации процесса сепарации нефти от пластовой жидкости и попутного газа, а также защиты нефтепроводов от коррозии.

Нефтегазовая смесь с площадки подключения поступает на сепаратор первой ступени очистки. Необходимое давление в сепараторе поддерживается регулируемым клапаном. Необходимый уровень нефти в сепараторе поддерживается регулируемым клапаном.

Нефтяной газ после сепаратора первой ступени очистки направляется в газовый сепаратор ГС. Газовый конденсат из по мере накопления отводится в концевой сепаратор.

Нефтяной газ из ГС поступает на узел распределения и учета газа.

Часть газа используется в качестве топлива для подогревателей нефти и дежурных горелок факелов. Избыток газа через газовые расширители высокого давления и газовые расширители низкого давления сбрасывается на факел высокого и низкого давления. Регулирование давления осуществляется клапанами с электроприводами. Аварийное опорожнение расширителей давления осуществляется в емкости сбора конденсата.

Нефтегазовая эмульсия с первой ступени очистки поступает на подогреватель нефти НПС-1. Аварийное опорожнение подогревателей нефти осуществляется в емкость дренажную.

Разогретая нефть от подогревателей нефти поступает на сепаратор второй ступени очистки со сбросом воды.

Необходимый уровень "вода-нефть" в приемной ванне сепаратора поддерживается регулируемым клапаном. Необходимый уровень нефти в нефтяной ванне сепаратора поддерживается регулируемым клапаном. Выделившийся попутный газ сбрасывается через клапан в газовый сепаратор.

Нефть из сепаратора отводится в отстойник нефти.

Нефть из отстойника нефти направляется в сепаратор нефтегазовый концевой.

В концевом сепараторе происходит окончательное разгазирование нефти перед подачей в резервуар нефти Р-1.

Товарная нефть из резервуара Р-11 насосами внутренней перекачки Н-1/1-2 подается на стояк наливной.

Товарная нефть из резервуаров Р-1 насосами внешней перекачки подается через узел учета нефти в магистральный нефтепровод.

Аварийное опорожнение оборудования насосной внутренней и внешней перекачки, узла учета нефти, стояка налива для нефти осуществляется в емкости дренажные.

#### **2.2 Выбор архитектуры АС**

<span id="page-18-0"></span>В основе разработки архитектуры пользовательского интерфейса проекта АС лежит понятие ее профиля. Под профилем понимается набор стандартов,

ориентированных на выполнение конкретной задачи. Основными целями применения профилей являются:

снижение трудоемкости проектов АС;

повышение качества оборудования АС;

 обеспечение расширяемости (масштабируемости) АС по набору прикладных функций;

 обеспечение возможности функциональной интеграции задач информационных систем.

Профили АС включают в себя следующие группы [1]:

профиль прикладного программного обеспечения;

профиль среды АС;

профиль защиты информации АС;

профиль инструментальных средств АС.

В качестве профиля прикладного программного обеспечения будет использоваться SCADA-система Trace Mode 6.09. Профиль среды АС будет базироваться на операционной системе WindowsXP. Профиль защиты информации будет включать в себя стандартные средства защиты Windows. Профиль инструментальных средств будет основываться на среде OpenPCS.

#### **2.3 Разработка структурной схемы АС**

<span id="page-19-0"></span>Объектом управления является УКПН. В резервуарах осуществляется замер уровня нефти, в подогревателе температуры, а в трубопроводах– давления на всасывании насосного агрегата, также давление и температура газа, поступающего в печь. Исполнительными устройствами являются клапаны с электроприводом.

Специфика каждой конкретной системы управления определяется используемой на каждом уровне программно-аппаратной платформой. Трехуровневая структура приведена в приложении Б.

Нижний (полевой) уровень состоит из первичных датчиков (пять датчиков температуры, четыре сигнализатора уровня, четыре датчика давления, один расходомер, и исполнительных устройств (клапанов с электроприводом).

Средний (контроллерный) уровень состоит из локального контроллера.

Верхний (информационно-вычислительный) уровень состоит из коммуникационного контроллера, который играет роль концентратора, а также компьютеров и сервера базы данных, объединенных в локальную сеть Ethernet. На компьютерах диспетчера и операторов установлены операционная система WindowsXP и программное обеспечение Trace Mode 6.09.

Обобщенная структура управления АС приведена в приложении В.

Информация с датчиков полевого уровня поступает на средний уровень управления локальному контроллеру (ПЛК). Он выполняет следующие функции:

 сбор, первичную обработку и хранение информации о состоянии оборудования и параметрах технологического процесса;

автоматическое логическое управление и регулирование;

исполнение команд с пункта управления;

обмен информацией с пунктами управления.

Информация с локального контроллера направляется в сеть диспетчерского пункта через коммуникационный контроллер верхнего уровня, который реализует следующие функции:

сбор данных с локальных контроллеров;

обработка данных, включая масштабирование;

поддержание единого времени в системе;

синхронизация работы подсистем;

организация архивов по выбранным параметрам;

 обмен информацией между локальными контроллерами и верхним уровнем.

ДП включает несколько станций управления, представляющих собой АРМ диспетчера/оператора. Также здесь установлен сервер базы данных. Компьютерные экраны диспетчера предназначены для отображения хода технологического процесса и оперативного управления.

Все аппаратные средства системы управления объединены между собой каналами связи. На нижнем уровне контроллер взаимодействует с датчиками и исполнительными устройствами. Связь между локальным контроллером и контроллером верхнего уровня осуществляется на базе интерфейса Ethernet.

Связь автоматизированных рабочих мест оперативного персонала между собой, а также с контроллером верхнего уровня осуществляется посредством сети Ethernet.

## **2.4 Функциональная схема автоматизации**

<span id="page-21-0"></span>Функциональная схема автоматизации является техническим документом, определяющим функционально-блочную структуру отдельных узлов автоматического контроля, управления и регулирования технологического процесса и оснащения объекта управления приборами и средствами автоматизации. На функциональной схеме изображаются системы автоматического контроля, регулирования, дистанционного управления, сигнализации.

Все элементы систем управления показываются в виде условных изображений и объединяются в единую систему линиями функциональной связи. Функциональная схема автоматического контроля и управления содержит упрощенное изображение технологической схемы автоматизируемого процесса. Оборудование на схеме показывается в виде условных изображений.

При разработке функциональной схемы автоматизации технологического процесса решены следующие задачи:

 задача получения первичной информации о состоянии технологического процесса и оборудования;

 задача непосредственного воздействия на технологический процесс для управления им и стабилизации технологических параметров процесса;

 задача контроля и регистрации технологических параметров процессов и состояния технологического оборудования.

В соответствии с заданием разработана функциональная схема автоматизации, которая приведена в приложении Г. По ГОСТ 21.208-13 «Автоматизация технологических процессов. Обозначения условные приборов и средств автоматизации в схемах» и ГОСТ 21.408-13 «Система проектной документации для строительства. Правила выполнения рабочей документации автоматизации технологических процессов».

#### **2.5 Разработка схемы информационных потоков УКПН**

<span id="page-22-0"></span>Схема информационных потоков, которая приведена в приложении Д, включает в себя три уровня сбора и хранения информации:

- нижний уровень (уровень сбора и обработки),
- средний уровень (уровень текущего хранения),
- верхний уровень (уровень архивного и КИС хранения).

На нижнем уровне представляются данные физических устройств ввода/вывода. Они включают в себя данные аналоговых сигналов и дискретных сигналов, данные о вычислении и преобразовании.

Средний уровень представляет собой буферную базу данных, которая является как приемником, запрашивающим данные от внешних систем, так и их источником. Другими словами, она выполняет роль маршрутизатора информационных потоков от систем автоматики и телемеханики к графическим экранным формам АРМ-приложений. На этом уровне из полученных данных ПЛК формирует пакетные потоки информации. Сигналы между контроллерами и между контроллером верхнего уровня и АРМ оператора передаются по протоколу Ethernet.

Параметры, передаваемые в локальную вычислительную сеть в формате стандарта ОРС, включают в себя:

- уровень нефти в резервуаре, мм,
- температура подогревателе °С,
- $-$  температура нефти на входе в подогреватель  $\mathrm{C}$ ,
- температура нефти на выходе из подогревателя °С,
- $-$  расход газа, поступающего в подогреватель м $^{3}/$ ч,
- давление газа, поступающего в подогреватель, МПа,
- давление жидкости на всасывающем трубопроводе, МПа,
- давление газа, поступающего в подогреватель, МПа,
- давление нефти на выходе из подогревателя, МПа,

Каждый элемент контроля и управления имеет свой идентификатор (ТЕГ), состоящий из символьной строки. Структура шифра имеет следующий вид:

## AAA\_BBB\_CCCC\_DDDDD,

где

- 1) AAA параметр, три символа, может принимать следующие значения:
- DAV давление;
- TEM температура;
- URV уровень;
- RAS– расход;
- UPR управляющий сигнал;
- 2) BBB код технологического аппарата (или объекта), три символа:
- $-$  RZ1 резервуар PBC-1/1;
- $N11 \text{hacoc H-1/1}$ ;
- TRB трубопровод;
- PD1 подогреватель 1;
- K1 регулятор давления К1;
- K2 регулятор давления К2;
- 3) CCCC уточнение, не более 4 символов:
- VHOD входной трубопровод подогреватель;
- VYHD выходной трубопровод подогреватель;
- GAS трубопровод с газом;
- AZOT трубопровод с азотом;
- VSAS всасывающий коллектор;
- NEFT нефть;
- OBMT обмотка двигателя
- STEN внутренние стенки печи
- 4) DDDDD примечание, не более пять символов:
- REG регулирование;
- AVARH верхняя аварийная сигнализация;
- AVARL нижняя аварийная сигнализация;
- PREDH верхняя предупредительная сигнализация;
- PREDL нижняя предупредительная сигнализация.

Знак подчеркивания **\_** в данном представлении служит для отделения одной части идентификатора от другой и не несет в себе какого-либо другого смысла.

Кодировка всех сигналов в SCADA-системе представлена в таблице 1.

Таблица 1 – кодировка сигналов в SCADA-системе

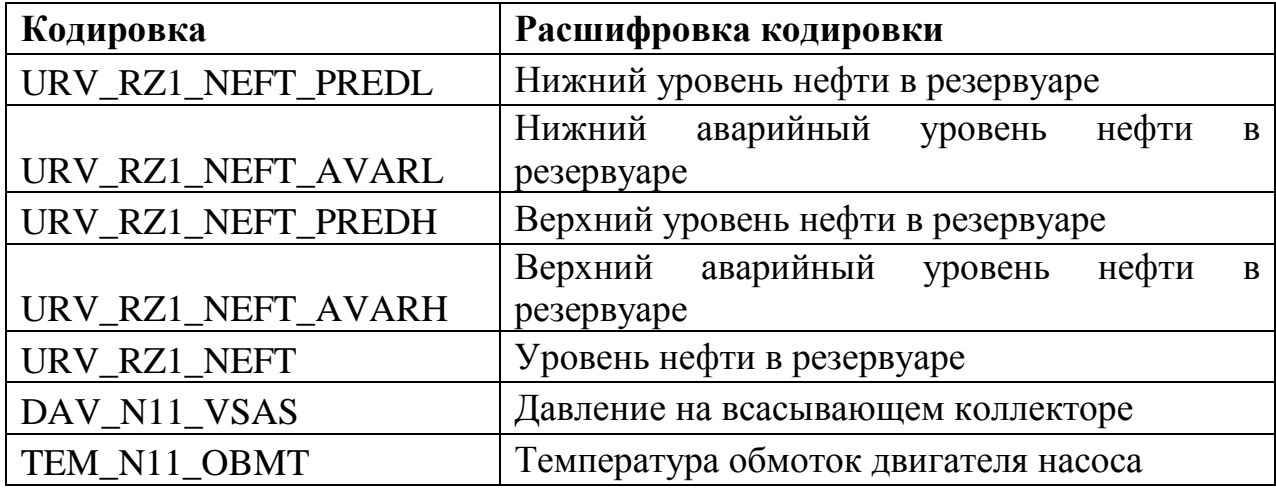

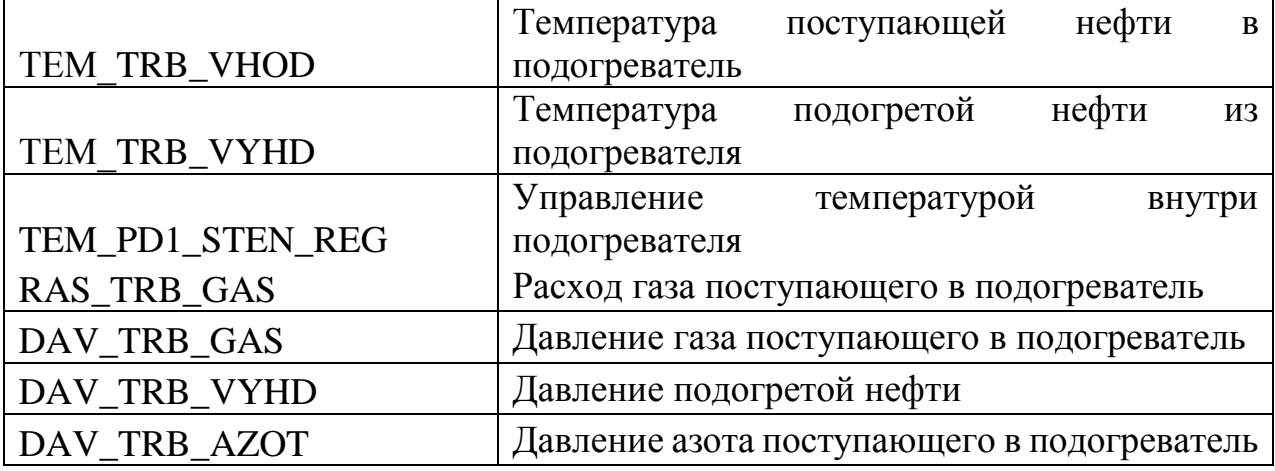

Верхний уровень представлен базой данных КИС и базой данных АСУ ТП. Информация для специалистов структурируется наборами экранных форм АРМ. На мониторе АРМ оператора отображаются различные информационные и управляющие элементы. На АРМ диспетчера автоматически формируются различные виды отчетов, все отчеты формируются в формате XML. Генерация отчетов выполняется по следующим расписаниям:

- каждый четный / нечетный час (двухчасовой отчет);
- каждые сутки (двухчасовой отчет в 24.00 каждых суток);
- каждый месяц;
- по требованию оператора (оперативный отчет).

Отчеты формируются по заданным шаблонам:

- сводка по текущему состоянию оборудования;
- сводка текущих измерений.

Историческая подсистема АС сохраняет информацию изменений технологических параметров для сигналов с заранее определенной детальностью. Сохранение данных в базе данных происходит при помощи модуля истории Trace mode history. Данные, хранящиеся более трех месяцев, прореживаются для обеспечения необходимой дискретности.

## **2.6 Выбор средств реализации УКПН**

<span id="page-26-0"></span>В данном разделе осуществляется выбор средств модернизации проекта автоматизированной системы, анализ вариантов, подбор компонентов автоматизированной системы, а также анализ их совместимости.

Для модернизации автоматизированной системы УКПН необходимо подобрать измерительные и исполнительные технические средства, контроллеры.

## **2.6.1 Выбор контроллерного оборудования УКПН**

<span id="page-26-1"></span>Выбор контроллеров происходил из следующих видов FASTWEL I/O, Allen-bradly 1796, МФК 3000.

В основе системы автоматизированного управления УКПН будем использовать ПЛК FASTWEL I/O (рисунок 1).

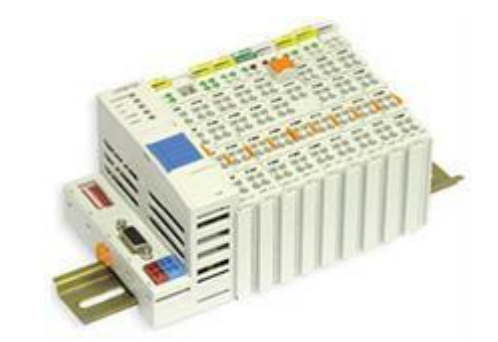

Рисунок 1 – FASTWEL I/O

FASTWEL I/O – российский модульный программируемый логический контроллер для жестких условий эксплуатации:

Рабочая температура – 40...+85°С

Относительная влажность воздуха до 95%

Вибрация 10...500 Гц с ускорением 5g

Одиночные удары с пиковым ускорением 100g

Многократные удары с пиковым ускорением 50g

Высокий уровень качества системы подтвержден перечнем разрешительных документов:

Разрешение на применения в нефтяной и газовой промышленности;

Сертификат об утверждении типа средств измерений Федерального агентства по техническому регулированию и метрологии;

Контроллер FASTWEL I/O генерирует соответствующие сигналы 4-20 мА.

#### **2.6.2 Выбор датчиков**

<span id="page-27-0"></span>При работе УКПН необходимо отслеживать уровень нефти в резервуарах, давление на всасывающем коллекторе насоса, температуру в подогревателе, до и после подогрева, давление газа и азота, подаваемого на подогреватель.

#### **2.6.2.1 Выбор датчика давления**

В качестве датчиков для измерения давления рассмотрены датчики: Метран 150G, Сапфир 22М, HMP 331.

Для нашего проекта выбираем датчик давления HMP 331 (рисунок 2). Данный датчик имеет выходной сигнал 4-20 мА и поддерживает протокол передачи данных HART, в отличии от Сапфир 22М. При этом стоимость ниже, чем у датчика Метран 150G.

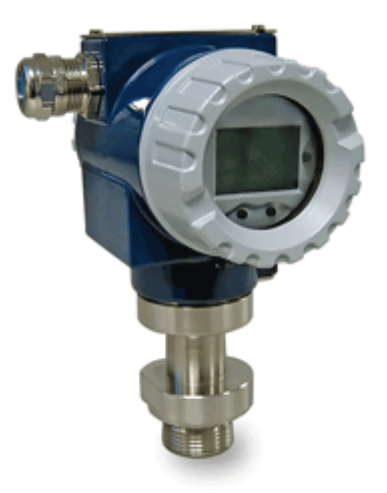

Рисунок 2 – HMP 331

Датчик давления серии HMP 331, предназначен для непрерывного преобразования измеряемой величины – давления (абсолютного или избыточного) жидких и газообразных сред (в том числе агрессивных) в унифицированный токовый выходной сигнал и цифровой сигнал на базе HART-

протокола. Цифровой сигнал может приниматься любым устройством, поддерживающим HART протокол. Для связи с датчиком и настройки его параметров может использоваться ручной HART-коммуникатор или HARTмодем. Датчик оснащен светодиодным дисплеем.

Основные характеристики датчика давления HMP331:

- выходной сигнал 4..20 А, HART-протокол;
- класс защиты IP 65-68;
- диапазон измерений: от 0...40 мбар до 0...600 бар;

диапазон рабочих температур окружающей среды -25 ... 85 оС, измеряемой среды -25 ... 125 оС;

- основная погрешность 0,1% FSO;
- внесен в госреестр под No 23574-02.

## **2.6.2.2 Выбор расходомера**

Необходимо следить за количеством газа, который подаётся в печь в ходе работы УКПН. Для этого были рассмотрены следующие виды расходомеров: Метран 350 Anubar, OPTISONIC 7300, Micro Motion R200;

Для работы используем ультразвуковой расходомер OPTISONIC 7300 (рисунок 3), т.к по техническому заданию он удовлетворяет по точности, как и при этом в несколько раз дешевле указанных выше расходомер.

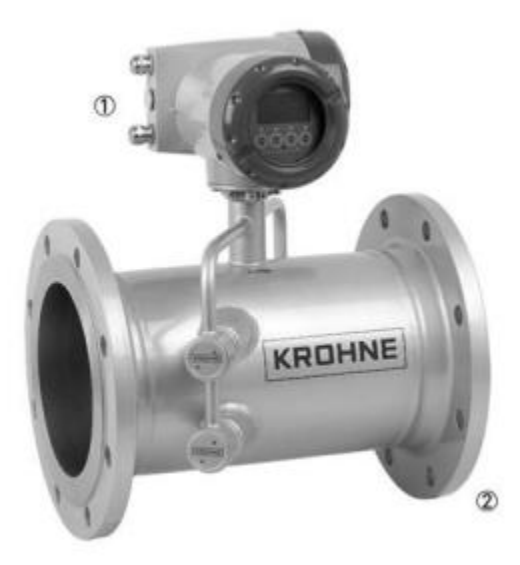

Рисунок 3 – OPTISONIC 7300

OPTISONIC 7300 – это ультразвуковая измерительная система, предназначенная для измерений расхода газа. У данной данная модели отсутствуют ограничения, которые характерны для традиционных расходомеров, предназначенных для измерения расхода газов.

Отличительные особенности:

Широкий диапазон измерения;

Измерения не зависят от плотности газа и его состава;

Не требует обслуживания и перекалибровки;

 Встроенная функция коррекции объемного расхода, позволяющая привести расход к стандартным условиям, с использованием данных, полученных от датчиков давления и температуры;

 Нет движущихся и вращающихся частей, отсутствие потерь давления;

Выходной ток 4...20 мА. Интерфейс связи протокол HART.

## **2.6.2.3 Выбор датчика температуры**

В процессе работы УКПН необходимо отслеживать температуру в подогревателе, а также подогретой нефти. Для измерения температуры в подогревателе в процессе работы УКПН, рассмотрим следующие датчики:

– Метран-274;

– ModuTEMP70;

 $-$  OBEH TCII PT100;

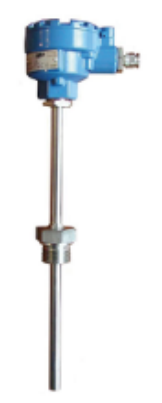

Рисунок 3 – ModuTEMP70

Промышленные термопреобразователи сопротивления и термопары MODUTEMP 70 изготовлены на основе заменяемых измерительных вставок с минеральной изоляцией и предназначены для точного дистанционного измерения и регулировки температуры жидких и газообразных взрывобезопасных сред, и сред с опасностью взрыва газов или пыли.

Преимущества:

- Измерительное сопротивление  $1x / 2x$  Pt100;
- Класс точности A, B согласно EN 60751;
- Широкий диапазон температуры;
- Исполнение из нержавеющей стали;
- Искробезопасное исполнение;
- Надежность.

Технические характеристики:

Выходные сигналы: 4...20мA/Hart/Profibus/Fieldbus;

Класс пылевлагозащиты, IP: IP65; IP68;

Производитель: JSP;

Диапазон измерений, °С: -200...600; -200...1100.

#### **2.6.2.4 Выбор уровнемера**

Для контроля за уровнем нефти в резервуаре (РВС-1) в процессе заполнения и опорожнения рассмотрим следующие датчики:

- МПУ-01;
- Сапфир ДУ22;
- Yokogawa на базе датчиков EJX-A.

Для резервуара с нефтью требуются датчики с повышенной точностью и HART протоколом, поэтому датчики Сапфир ДУ22 не подходят. Yokogawa на базе датчиков EJX-A имеют громоздкую и неудобную конструкцию. Поэтому выбираем погружной уровнемер МПУ-01 (рисунок 4).

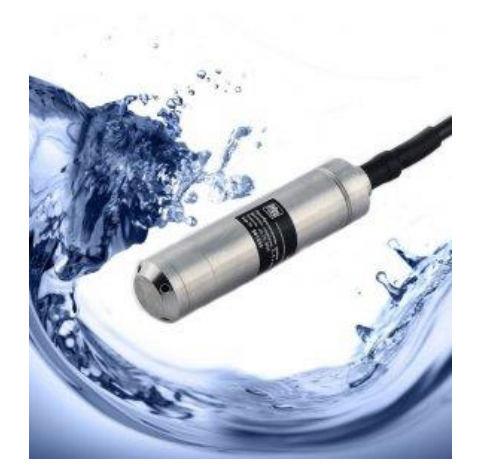

Рисунок 4 – МПУ-01 Уровнемер

Преобразователь уровня МПУ-01 с пьезорезистивным кремниевым сенсором обеспечит высокоточные измерения, в том числе в агрессивных средах.

Преимущества:

- Оптимальная совместимость с различными рабочими средами;
- Подходит для использования в агрессивной среде;
- Превосходная долговременная стабильность;
- Доступная цена.

Технические характеристики:

- Диапазон измерений, м.в.с.: от 0...1 до 0...200;
- Точность, %ВПИ:  $\pm 0.1\%$ ;  $\pm 0.5\%$ ;  $\pm 0.25\%$ ;
- Выходные сигналы: 4...20мА /0,5...4,5В /1...5В /0...5В/HART;
- Температура процесса, °С: -5...70;
- Класс пылевлагозащиты IP: IP68;
- Материал корпуса: нерж. Сталь.

## **2.6.2.5 Выбор датчика – сигнализатора уровня**

Для регулирования заполнения резервуара с нефтью при больших скоростях наполнения необходимо использовать сигнализатор предельного уровня, который будет подавать сигнал при заполнении. Данный сигнал может применяться для автоматического выключения насосов, а также для открытия и закрытия задвижек. Высота резервуара составляет 11,9 м.

В качестве датчика для сигнализации уровня воспользуемся емкостным сигнализатором уровня жидкости CPS 03 (рисунок 5).

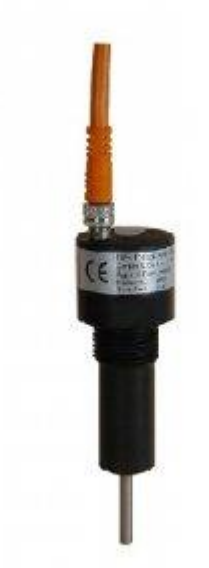

Рисунок 5 – Сигнализатор уровня жидкости CPS 03

Емкостное настраиваемое реле уровня CPS 03 – небольшое и компактное емкостное реле уровня подходит для использования в вязких средах.

Преимущества

Быстрая установка;

Изменяемая длина чувствительного

элемента;

Функциональный LED дисплей;

– Может иметь разомкнутые и замкнутые контакты;

#### **2.6.3 Нормирование погрешности канала измерения**

<span id="page-32-0"></span>Нормирование погрешности канала измерения выполняется в соответствии с РМГ 62-2003 «Обеспечение эффективности измерений при управлении технологическими процессами. Оценивание погрешности измерений при ограниченной исходной информации ВНИИМС Госстандарта».

В качестве канала измерения выберем канал измерения расхода. Требование к погрешности канала измерения не более 1 %. Разрядность АЦП составляет 12 разрядов.

Расчет допустимой погрешности измерения расходомера производится по формуле

$$
\delta_1 \le \sqrt{\delta^2 - (\delta_2^2 + \delta_3^2 + \delta_4^2 + \delta_5^2 + \delta_6^2)},
$$
\n(2.1)

где  $\delta = 1\%$  – требуемая суммарная погрешность измерения канала измерений при доверительной вероятности 0,95;

 $\delta$ , – погрешность передачи по каналу измерений;

 $\delta_3$  – погрешность, вносимая АЦП;

 $\delta_4$ ,  $\delta_5$ ,  $\delta_6$  – дополнительные погрешности, вносимые соответственно окружающей температурой, температурой измеряемой среды, электропроводностью измеряемой среды.

Погрешность, вносимая двенадцатиразрядным АЦП, рассчитывается следующим образом:

$$
\delta_3 = \frac{1 \cdot 100}{2^{12}} = 0.02 \text{ %.}
$$

Погрешность передачи по каналу измерений устанавливается рекомендациями:

$$
\delta_2 = \frac{1.15}{100} = 0.15
$$
 %.

При расчете учитываются также дополнительные погрешности, вызванные влиянием:

температуры окружающего воздуха;

температуры измеряемой среды;

электропроводностью измеряемой среды.

Дополнительная погрешность, вызванная температурой окружающего воздуха, устанавливается согласно рекомендации:

$$
\delta_4 = \frac{1 \cdot 27}{100} = 0,27 \text{ %.}
$$

Дополнительная погрешность, вызванная температурой измеряемой среды, устанавливается согласно рекомендации [4]:

$$
\delta_5 = \frac{1 \cdot 27}{100} = 0,27 \, \%
$$

Дополнительная погрешность, вызванная электропроводностью измеряемой среды, устанавливается согласно рекомендации:

$$
\delta_6 = \frac{1 \cdot 8}{100} = 0,08 \text{ %.}
$$

Следовательно, допускаемая основная погрешность расходомера должна не превышать

$$
\delta_1 \le \sqrt{1 - (0,0225 + 0,0004 + 0,0729 + 0,0729 + 0,0064)} = 0,9.
$$

В итоге видно, что основная погрешность выбранного расходомера не превышает допустимой расчетной погрешности. Следовательно, прибор пригоден для использования.

## **2.6.4 Выбор исполнительных механизмов**

## **2.6.4.1 Выбор регулирующего клапана**

<span id="page-34-0"></span>Исполнительное устройство – это устройство в автоматизированной системе управления, которое реализует управляющее воздействие на объект управления со стороны регулятора, с помощью механического перемещения.

В качестве регулирующего клапана выберем клапан, регулирующий КР с электроприводом (ЭИМ) (рисунок6).

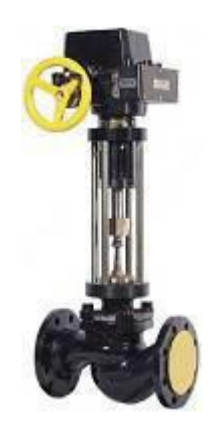

Рисунок 6 – клапан, регулирующий КР с электроприводом (ЭИМ)

Клапан, регулирующий КР или запорно-регулирующмй КЗР односедельный с электроприводом типа ST производства Regada (Словакия) предназначен для постоянного управления расходом рабочей среды.

Рабочая температура: +300°С

Используемые материалы: чугун, уплотнение - фторопласт; нержавеющая (коррозионостойкая) сталь.

Фланцевое присоединение по стандарсту ГОСТ Р 54432

Также регулирующий клапан оснащён электрическим исполнительным механизмом (ЭИМ) с рабочим напряжением 380В и датчиком положения 1х100 Ом.

Клапан имеет взрывозащищенном исполнение 2ЕхdeIIВТ5; класс защиты IP67; с токовым датчиком 4...20 мА; с источником питания или с двойным резистивным датчиком положения (2х100 Ом).

Пропускную способность клапана  $Kv(\text{m}^3/\text{vac})$  рассчитывают по формуле:

$$
Kv = Q_{\text{max}} \sqrt{\frac{\Delta p_{0}}{\Delta p}} \cdot \sqrt{\frac{\rho}{\rho_{0}}},
$$

где  $\Delta p_0$  – потеря давления на клапане (ее принимают равной 1 кгс/см<sup>2</sup>); *p* – изменение давления в трубопроводе до и после клапана;

 $\rho$  – плотность среды (кг/м<sup>3</sup>);

 $\rho_0\texttt{=}1000$  кг/м $^3\texttt{-}$ плотность воды (в соответствии с определением значения Кv).
Исходными данными для расчета пропускной способности являются следующие:

 $\Delta p_0$  — потеря давления на клапане принята равной  $1\,$ кгс/см $^2;$ 

 $\Delta p$  – изменение давления в трубопроводе 0,5 кгс/см<sup>2</sup>;

 $\rho$  – плотность нефти 838 кг/м<sup>3</sup>;

 $Q_{\text{max}}$  – максимальное значение расхода 480 м<sup>3</sup>/ч.

Расчетная пропускная способность клапана должна быть не менее 621 м 3 /ч.

В соответствии с таблицей зависимости диаметра трубопровода от расхода жидкости получен присоединительный размер клапана к трубопроводу  $-D_y$  = 15 мм.

#### **2.7 Разработка схемы внешних проводок**

Схема внешней проводки приведена в приложении Е. Первичные и вне щитовые приборы включают в себя уровнемер МПУ-01, расположенный на резервуаре РВС-1, расходомер OPTISONIC 7300, расположенный на входе в подогреватель, сигнализаторы уровня нефти CPS 03, расположенные на резервуаре РВС-1, датчики температуры MODUTEMP 70, расположенные в трубопроводах до и после подогревателя, в самом подогревателе и на насосе, датчики давления HMP 331, расположенные в всасывающих коллекторах до насосов, на трубопроводе с газом, с азотом, на трубопроводе после подогревателя. Уровнемер имеет встроенный преобразователь излученного и принятого сигнала. Таким образом, на выходе уровнемера имеется унифицированный токовый сигнал 4…20 мА. В расходомерах сигнал с диафрагмы преобразуется в унифицированный токовый сигнал 4…20 мА. Сигнализаторы работаю в двух режимах: «сухой» и «мокрый» контакты. В режиме «сухой» контакт при погружении вилки сигнализатора в жидкость, контакты размыкаются, а при извлечении вилки из жидкости контакты коммутируются. В режиме «мокрый» контакт при погружении вилки сигнализатора в жидкость, контакты коммутируются, а при извлечении вилки из

жидкости контакты размыкаются. На выходе датчика температуры токовый сигнал 4..20 мА. Датчик давления имеет встроенный преобразователь сигнала, таким образом, на выходе имеем токовый сигнал 4..20 мА.

Для передачи сигналов от уровнемера, датчиков давления, датчиков температуры и расходомеров на щит КИПиА используются по три провода, а для сигнализаторов – два провода. В качестве кабеля выбран КВВГ. Это – кабель с медными токопроводящими жилами с пластмассовой изоляцией в пластмассовой оболочке, с защитным покровом и предназначен для неподвижного присоединения к электрическим приборам, аппаратам и распределительным устройствам номинальным переменным напряжением до 660 В частотой до 100 Гц или постоянным напряжением до 1000 В при температуре окружающей среды от -50°С до +50°С. Медные токопроводящие жилы кабелей КВВГ выполнены однопроволочными. Изолированные жилы скручены. Кабель прокладывается в трубе диаметром 20 мм.

#### **2.8 Выбор алгоритмов управления АС УКПН**

В автоматизированной системе на разных уровнях управления используются различные алгоритмы:

 алгоритмы пуска (запуска)/ остановка технологического оборудования (релейные пусковые схемы) (реализуются на ПЛК и SCADAформе),

 релейные или ПИД-алгоритмы автоматического регулирования технологическими параметрами технологического оборудования (управление положением рабочего органа, регулирование давления, и т. п.) (реализуются на ПЛК),

 алгоритмы управления сбором измерительных сигналов (алгоритмы в виде универсальных логически завершенных программных блоков, помещаемых в ППЗУ контроллеров) (реализуются на ПЛК),

алгоритмы автоматической защиты (ПАЗ) (реализуются на ПЛК),

 алгоритмы централизованного управления АС (реализуются на ПЛК и SCADA-форме) и др.

В данном курсовом проекте разработаны следующие алгоритмы АС:

алгоритм сбора данных измерений,

 алгоритм автоматического регулирования технологическим параметром

Для представления алгоритма пуска/останова и сбора данных будем использовать правила ГОСТ 19.002.

#### **2.9 Алгоритмы управления**

#### **2.9.1 Алгоритм сбора данных измерений**

В качестве канала измерения выберем канал измерения уровня нефти в резервуаре. Для этого канала разработаем алгоритм сбора данных. Алгоритм сбора данных с канала измерения температуры в подогревателе представлен в приложении Ж. После начала работы идет инициализация показаний датчика температуры. Далее идет проверка на достоверность вода входного сигнала АЦП. После этого идет масштабирование показаний датчика температуры. Следом идет проверка условий изменения температуры в подогревателе, если она изменилась, то идет формирование пакета данных и его посылка, последующими проверками уставок. После чего идет вывод информации на экран.

# **2.9.2 Алгоритм автоматического регулирования технологическим параметром.**

В процессе работы УКПН необходимо поддерживать температуру в подогревателе, чтобы она не превышала заданного уровня, исходя из условий технологического процесса, и не падало ниже заданного уровня. Поэтому в качестве регулируемого параметра технологического процесса выбираем температуру в подогревателе. В качестве алгоритма регулирования будем использовать алгоритм ПИД регулирования, который позволяет обеспечить

хорошее качество регулирования, достаточно малое время выхода на режим и невысокую чувствительность к внешним возмущениям.

Функциональная схема системы поддержания температуры в подогревателе приведена на рисунке 7.

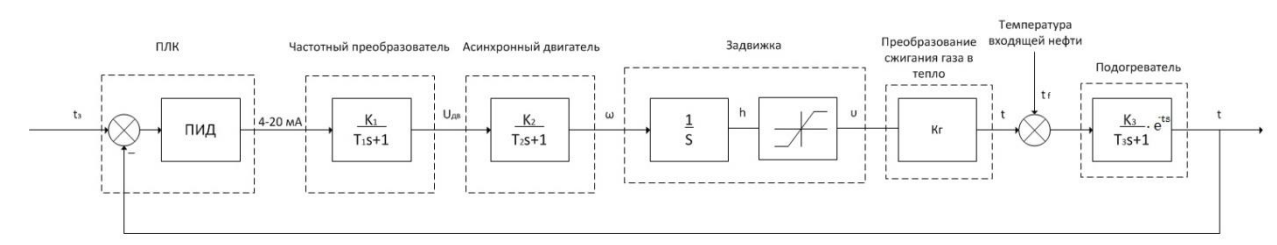

Рисунок 7 – функциональная схема поддержания температуры

Объектом управления является подогреватель. С панели оператора задается температура, которую необходимо поддерживать в подогревателе. Далее эта температура подается на ПЛК. В ПЛК также подается значение с датчика температуры, происходит сравнивание значений, и формируется выходной токовый сигнал. Этот сигнал подается на преобразователь, на выходе которого имеет напряжение питания электропривода задвижки. Задвижка с электроприводом преобразует электрическую энергию в поступательное движение штока задвижки, в результате чего происходит изменение температуры в печи.

Линеаризованная модель системы управления описывается следующим набором уравнений.

Частотный преобразователь:

$$
T_{np}\frac{df}{dt} + f = k_{np} \cdot I
$$

Задвижка с электроприводом:

$$
T_{dv} \frac{d\omega}{dt} + \omega = k_{dv} \cdot f
$$

$$
\frac{d\varphi}{dt} = \omega
$$

Подогреватель и преобразование газа в тепло:

$$
v = k\varphi
$$

$$
T_{\text{nod}}\frac{d\theta}{dt} + \theta = k_{\text{nod}} \cdot \nu
$$

Здесь:

I – токовый сигнал управления;

f – частота напряжения подаваемого на статор;

щ – угловая скорость двигателя;

ц – перемещение заслонки;

х – выделяемое тепло при сжигании газа;

и – температура в подогревателе;

Исходные данные приведены в таблице 2:

Таблица 2 – Исходные данные для моделирования

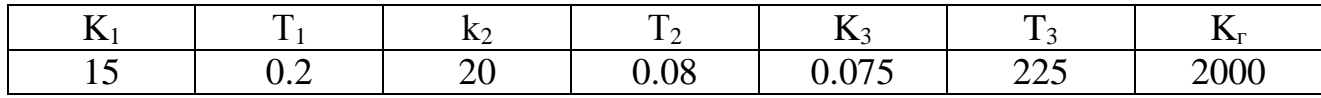

В процессе управления объектом необходимо поддерживать температуру на выходе равное 65<sup>о</sup> С, поэтому в качестве передаточной функции задания выступает ступенчатое воздействие, которое в момент запуска программы меняет свое значение с 0 до 65.

Модель с выделенными блоками показана на рисунке 8.

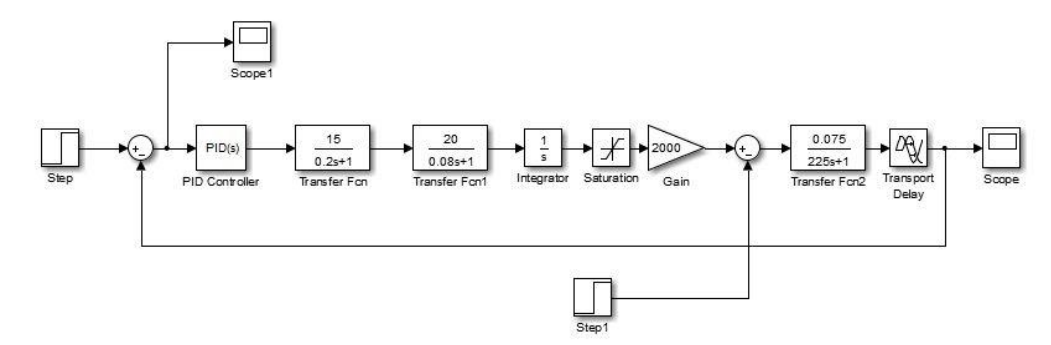

Рисунок 8 – модель АСУ УКПН

График переходного процесса САР мы можем наблюдать на рисунке 9.

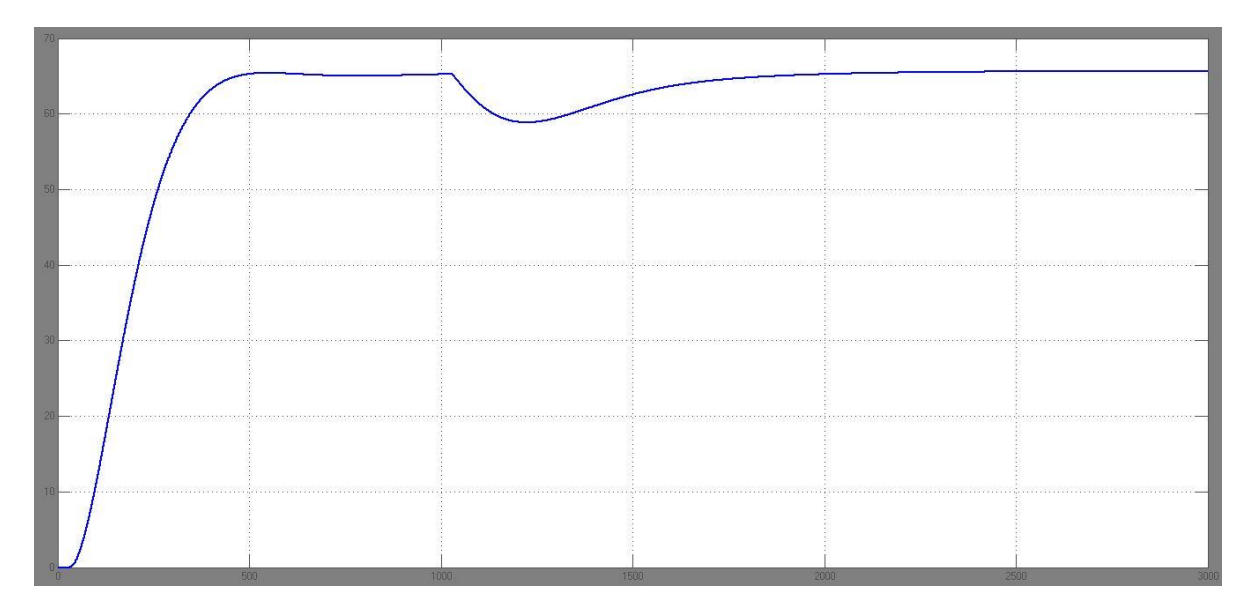

Рисунок 9 – График переходного процесса

### **2.10 Разработка экранной формы**

Управление в АС УКПН реализовано с использованием SCADA-системы TRACE Mode 6.09 компании Adastra. Эта SCADA-система предназначена для использования на действующих технологических установках в реальном времени и требует использования компьютерной техники в промышленном исполнении, отвечающей жестким требованиям в смысле надежности, стоимости и безопасности. SCADA-система TRACE Mode 6.09 обеспечивает возможность работы с оборудованием различных производителей с использованием ОРС-технологии. Другими словами, выбранная SCADAсистема не ограничивает выбор аппаратуры нижнего уровня, т. к. предоставляет большой набор драйверов или серверов ввода/вывода. Это позволяет подключить к ней внешние, независимо работающие компоненты, в том числе разработанные отдельно программные и аппаратные модули сторонних производителей.

#### **2.10.1 Разработка дерева экранных форм**

Дерево экранных форм приведено в приложении З. Пользователь (диспетчер по обслуживанию, старший диспетчер, руководитель) имеет возможность осуществлять навигацию экранных форм с использованием кнопок прямого вызова. При старте проекта появляется экран авторизации пользователя, в котором предлагается ввести логин и пароль. После ввода логина и пароля, если же они оказываются верными, появляется мнемосхема основных объектов УКПН: УКПН, входная насосная станция, насосная станция внутренней перекачки и каналы регулирования давления. Кроме того, с мнемосхемы основных объектов пользователь имеет прямой доступ к карте нормативных параметров УКПН. Открытие мнемосхем объектов УКПН происходит нажатием на прямоугольную область мнемосхемы основных объектов в соответствии с названием объекта, за которым необходимо вести контроль. Мнемосхемы некоторых объектов УКПН включают в себя дополнительные мнемосхемы, которые позволяют вести более тщательный контроль состояний объектов УКПН и управлением этими объектами. Открытие дополнительных мнемосхем осуществляется нажатием на прямоугольной области с соответствующим названием функции или на фигуре устройства мнемосхемы объекта УКПН. Мнемосхема УКПН представлена в приложении К.

#### **ЗАДАНИЕ ДЛЯ РАЗДЕЛА «ФИНАНСОВЫЙ МЕНЕДЖМЕНТ, РЕСУРСОЭФФЕКТИВНОСТЬ И РЕСУРСОСБЕРЕЖЕНИЕ»**

Студенту:

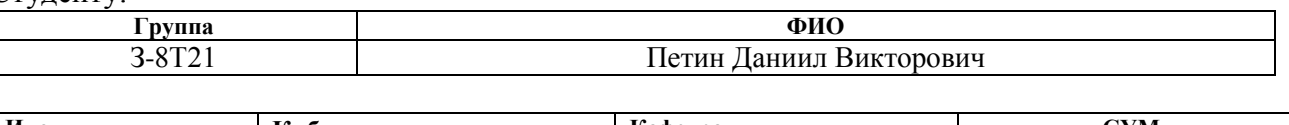

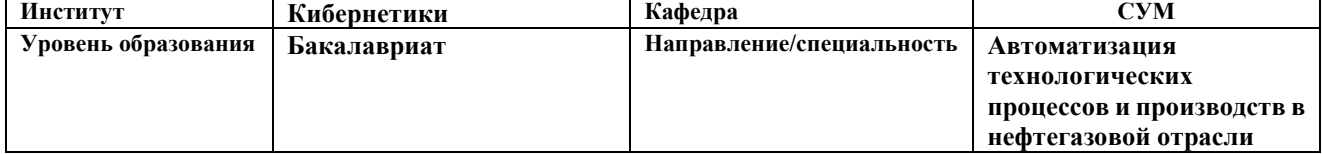

#### **Исходные данные к разделу «Финансовый менеджмент, ресурсоэффективность и ресурсосбережение»:** *3. Стоимость ресурсов научного исследования (НИ): материально-технических, энергетических, финансовых, информационных и человеческих Работа с информацией, представленной в российских и иностранных научных публикациях, аналитических материалах, 4. Нормы и нормативы расходования ресурсов статистических бюллетенях и изданиях, 5. Используемая система налогообложения, ставки налогов, отчислений, дисконтирования и кредитования нормативно-правовыхдокументах; анкетирование; опрос* **Перечень вопросов, подлежащих исследованию, проектированию и разработке:** *3. Оценка коммерческого потенциала, перспективности и альтернатив проведения НИ с позиции ресурсоэффективности и ресурсосбережения Определение назначения объекта и определение целевого рынка 4. Планирование и формирование бюджета научных исследований Разработка НИР на этапы, составление графика работ 5. Определение ресурсной (ресурсосберегающей), финансовой, бюджетной, социальной и экономической эффективности исследования Оценка технико-экономической эффективности проекта* **Перечень графического материала** *(с точным указанием обязательных чертежей)***:** *1. Оценка конкурентоспособности технических решений 2. Матрица SWOT 3. Альтернативы проведения НИ 4. График проведения и бюджет НИ 5. Оценка ресурсной, финансовой и экономической эффективности НИ*

#### **Дата выдачи задания для раздела по линейному графику**

#### **Задание выдал консультант:**

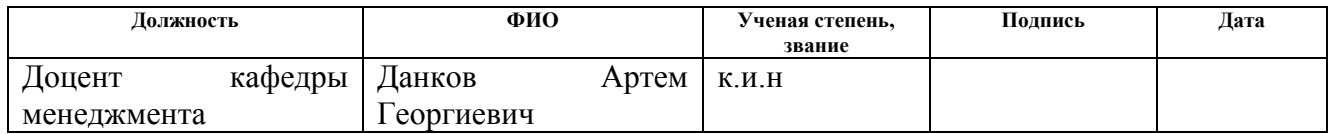

#### **Задание принял к исполнению студент:**

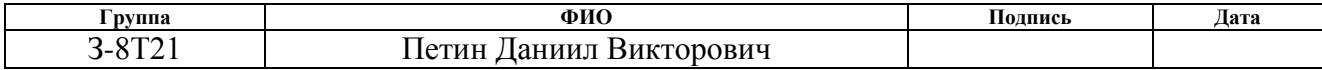

# **3. Оценка коммерческого потенциала и перспективности проведения научных исследований с позиции ресурсоэффективности**

### **3.1 Потенциальные потребители результатов исследования**

Потенциальными потребителями результатов исследования являются коммерческие организации в нефтегазовой отрасли, в частности нефтеперерабатывающие заводы, предприятия, имеющие УКПН. Для данных предприятий разрабатывается система автоматического управления и контроля основных параметров трубчатой печи, предназначенной для подогрева дизельной фракции на УКПН.

В таблице 3 приведены основные сегменты рынка по следующим критериям: размер компании-заказчика, направление деятельности. Буквами обозначены компании: «А» - ООО «Нефтестройпроект», «Б» - ОАО «ТомскНИПИнефть», «В» - ЗАО «ЭлеСи»

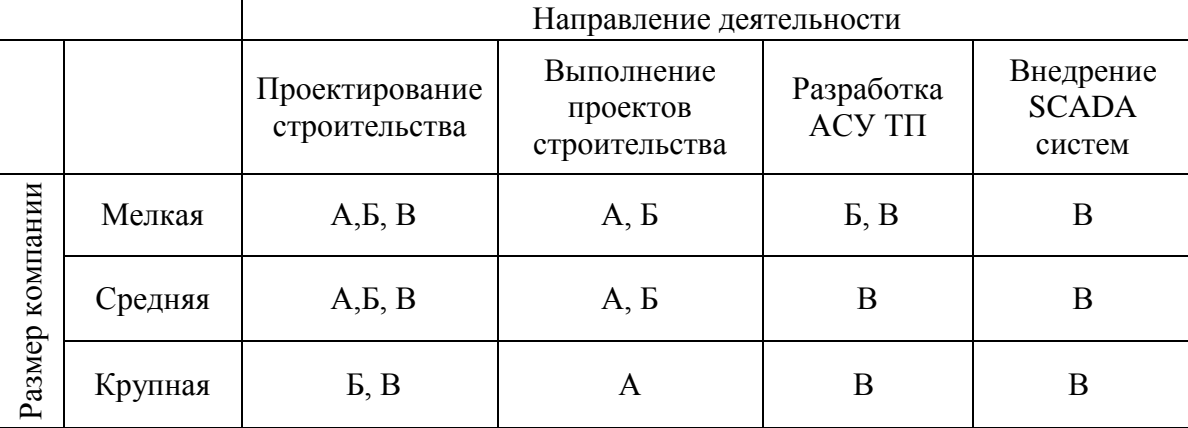

Таблица 3 – Карта сегментирования рынка

Согласно карте сегментирования, можно выбрать следующие сегменты рынка: разработка АСУ ТП и внедрение SCADA-систем для средних и крупных компаний.

### **3.2 Анализ конкурентных технических решений**

Данный анализ проводится с помощью оценочной карты (таблица 4). Для оценки эффективности научной разработки сравниваются проектируемая система АСУ ТП, существующая система управления УКПН, и проект АСУ ТП сторонней компанией.

# Таблица 4 – Оценочная карта

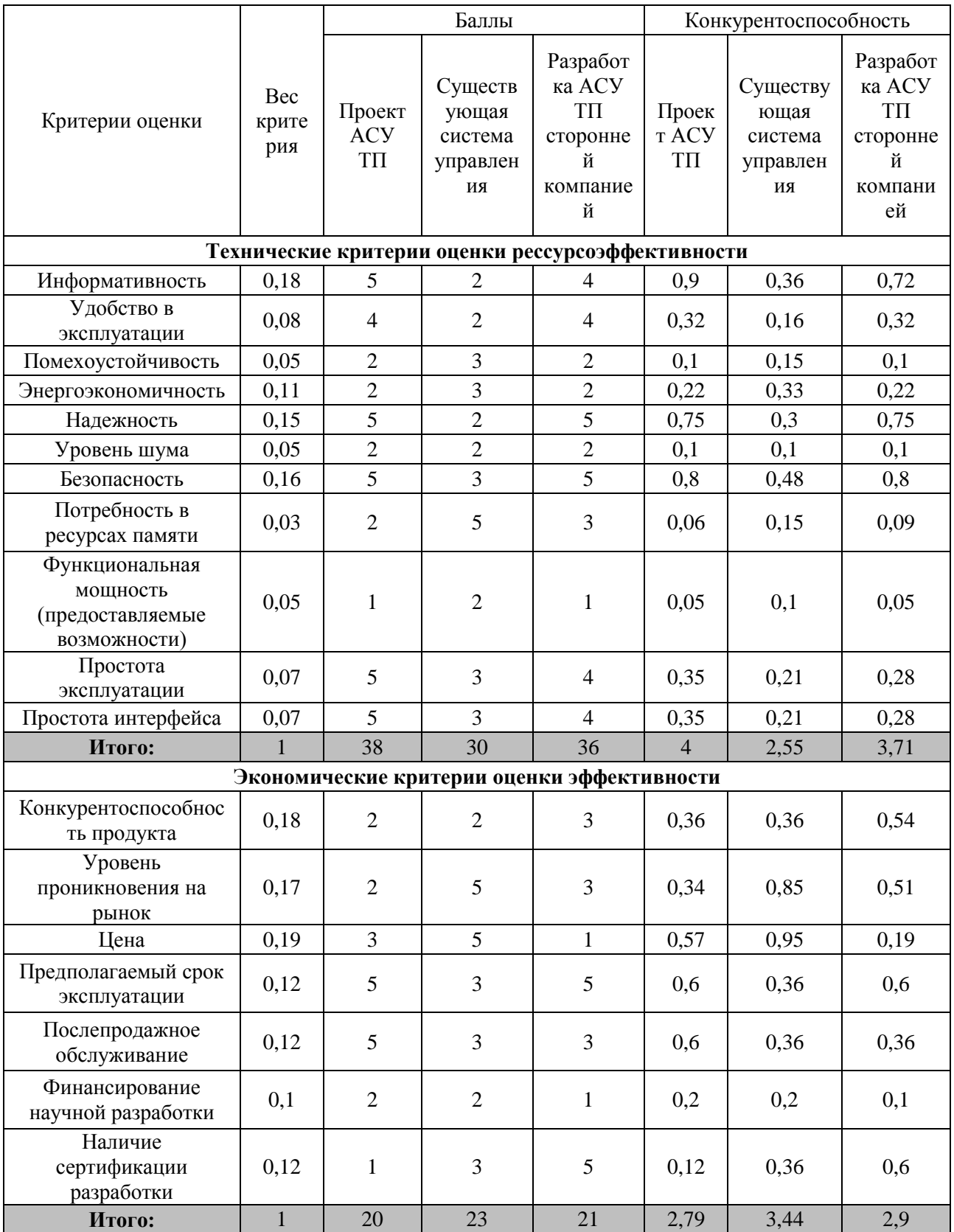

Согласно оценочной карте можно выделить следующие конкурентные преимущества разработки: цена разработки ниже, повышение надежности и безопасности, простота эксплуатации и интерфейса.

#### **3.3 SWOT – анализ**

На основе анализа рынка и конкурентных технических решений необходимо составить матрицу SWOT-анализа, в которой показаны сильные и слабые стороны проекта, возможности и угрозы для разработки. Матрица SWOT представлена в таблице 5.

На втором этапе проведения SWOT-анализа проводится составление интерактивных матриц проекта, в которых производится анализ соответствия параметров SWOT каждого с каждым. Соотношения параметров представлены в таблицах 6-9.

Таблица 5 – Матрица SWOT.

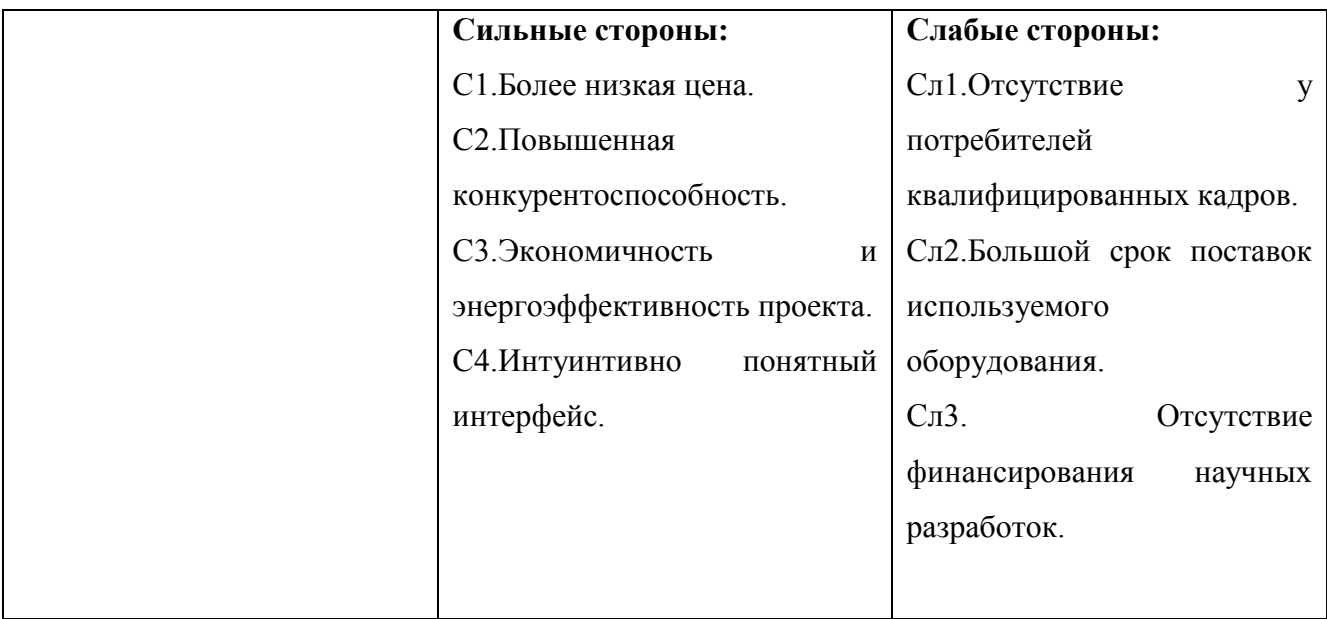

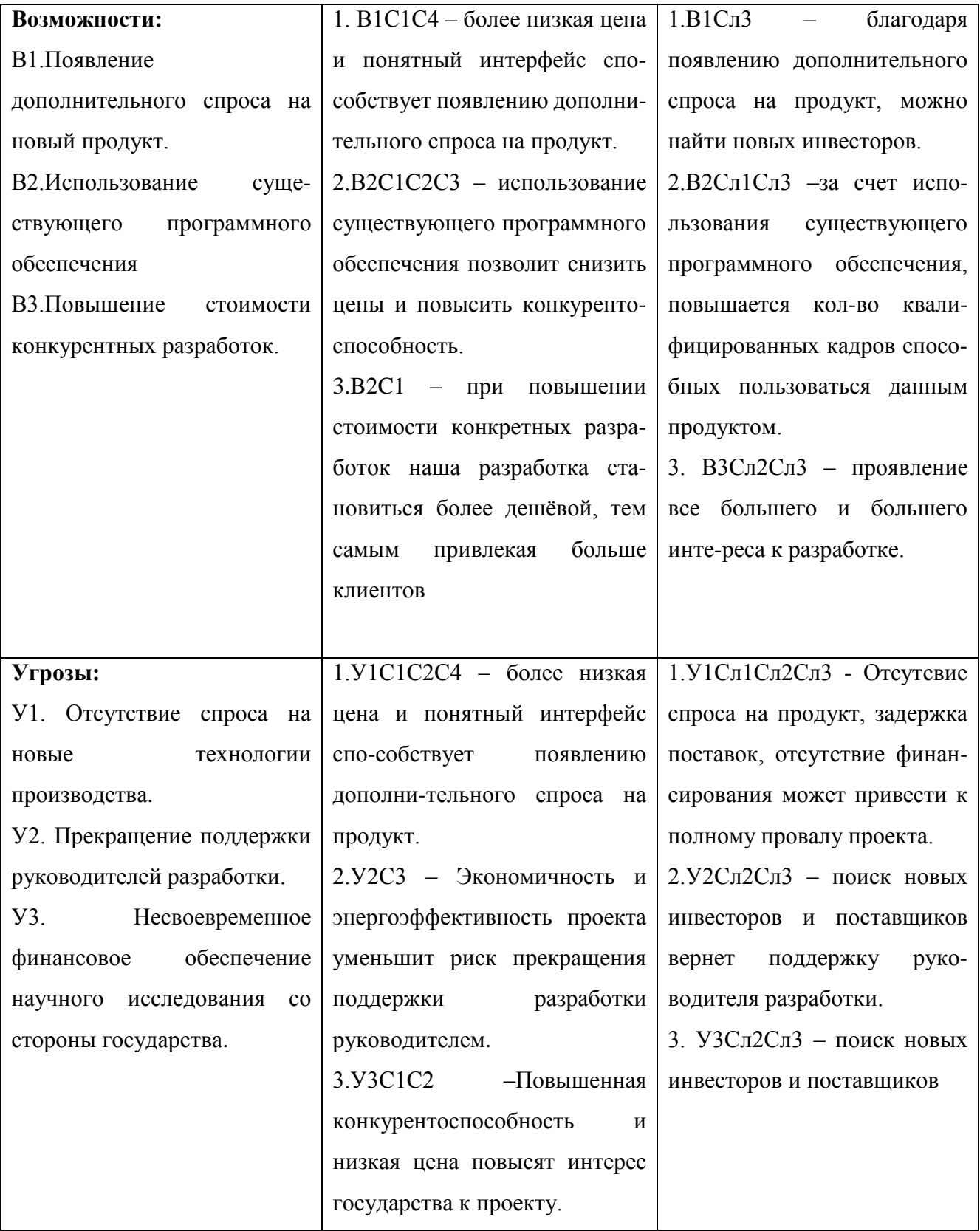

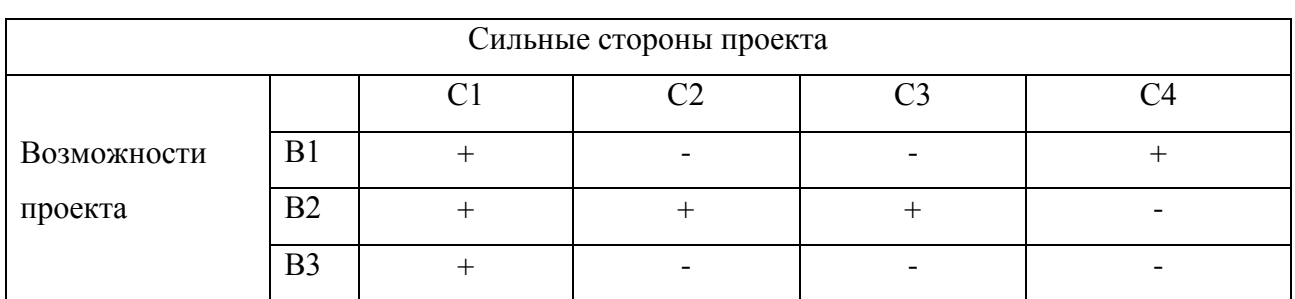

# Таблица 6 – Интерактивная матрица для сильных сторон и возможностей

# Таблица 7 – Интерактивная матрица для слабых сторон и возможностей

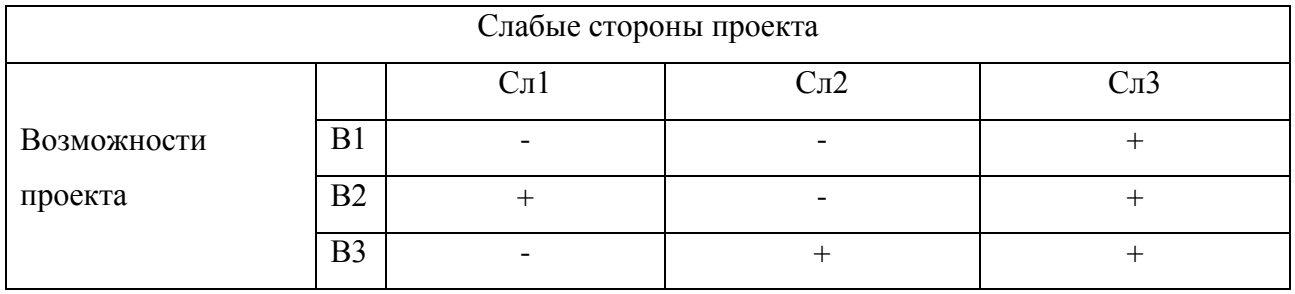

# Таблица 8 – Интерактивная матрица для сильных сторон и угроз

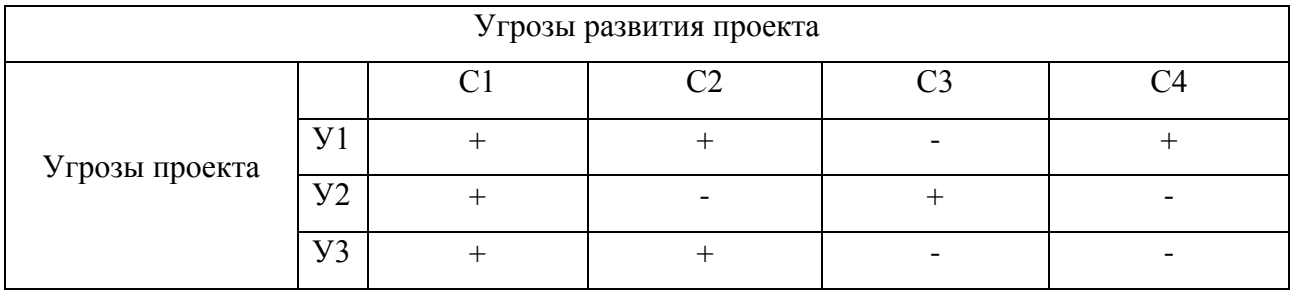

# Таблица 9 – Интерактивная матрица для слабых сторон и угроз

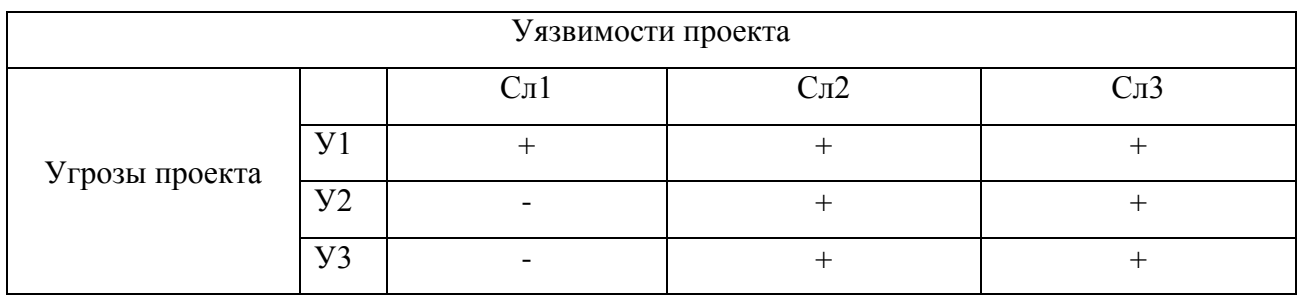

# **3.4 Планирование научно-исследовательских работ**

# **3.4.1 Структура работ в рамках научного исследования**

В рамках научного исследования составим перечень этапов и работ, который представлен в таблице 10.

Таблица 10 – Перечень этапов, работ и распределение исполнителей

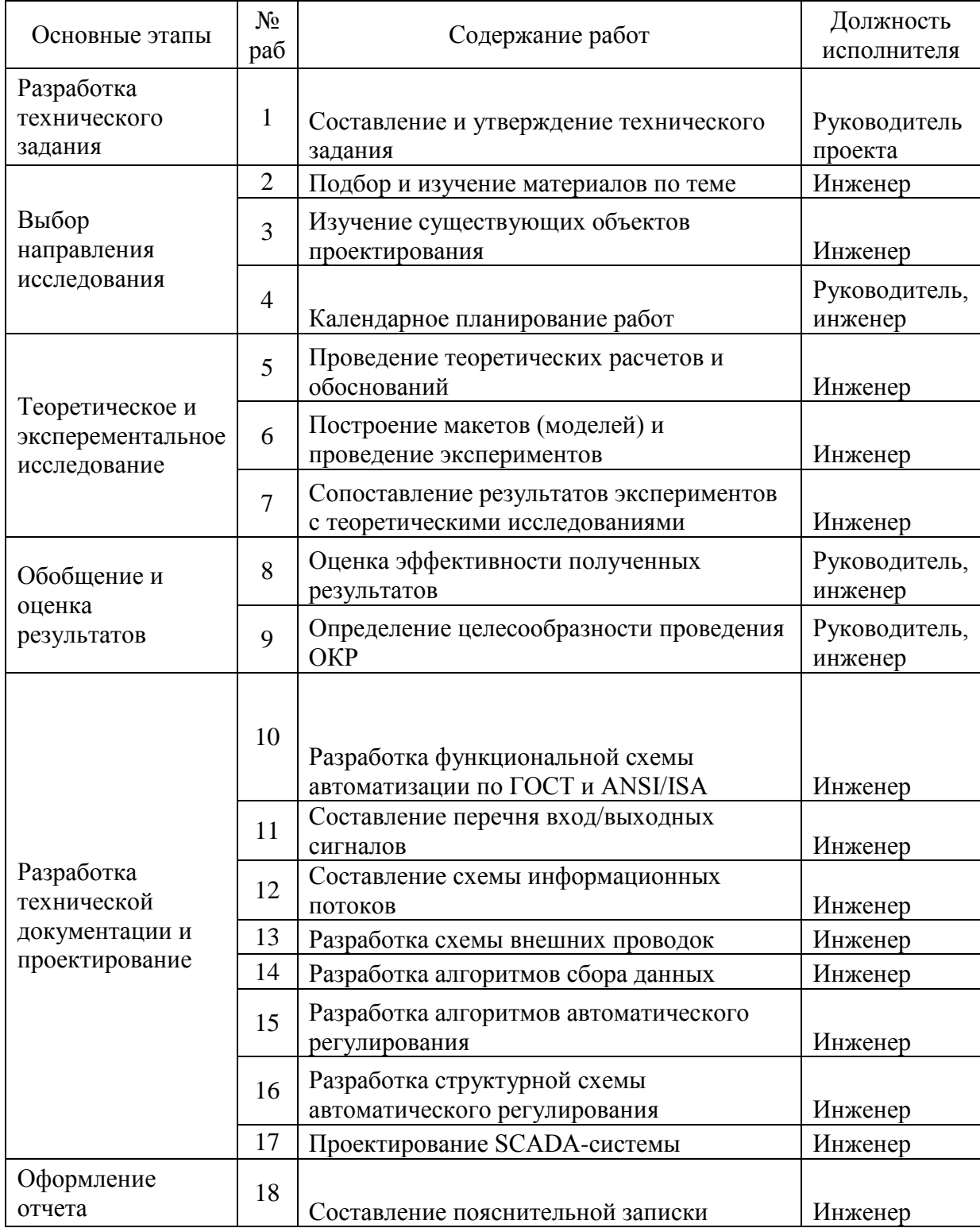

#### **3.4.2 Разработка графика проведения научного исследования**

Для определения трудоемкости выполнения работ необходимо на основе экспертной оценки ожидаемой трудоемкости выполнения каждой работы рассчитать длительность работ в рабочих и календарных днях для каждого из вариантов исполнения работ последующим формулам:

$$
t_{\text{ox}i} = \frac{3t_{\text{min}i} + 2t_{\text{max}i}}{5}
$$

где *жi t* <sup>о</sup> – ожидаемая трудоемкость выполнения *i*-ой работы чел.-дн.;

*i t*min – минимально возможная трудоемкость выполнения заданной *i*-ой работы (оптимистическая оценка: в предположении наиболее благоприятного стечения обстоятельств), чел.-дн.;

*i t*max – максимально возможная трудоемкость выполнения заданной *i*-ой работы (пессимистическая оценка: в предположении наиболее неблагоприятного стечения обстоятельств), чел.-дн.

$$
T_{p_i} = \frac{t_{\text{oxi}}}{\mathbf{q}_i}
$$

где *т<sub>рі</sub>* — продолжительность одной работы, раб. дн.;

*i t* ож – ожидаемая трудоемкость выполнения одной работы, чел.-дн.;

Ч*<sup>i</sup>* – численность исполнителей, выполняющих одновременно одну и ту же работу на данном этапе, чел.

$$
T_{\rm ki} = T_{\rm pi} \cdot k_{\rm kaj}
$$

где *Т*к*<sup>i</sup>* – продолжительность выполнения *i*-й работы в календарных днях (округляется до целых);

*Т*р*<sup>i</sup>* – продолжительность выполнения *i*-й работы в рабочих днях;

кал *k* kкал– коэффициент календарности.

$$
k_{\text{kaJ}} = \frac{T_{\text{kaJ}}}{T_{\text{kaJ}} - T_{\text{bK}} - T_{\text{np}}} = \frac{365}{365 - 118} = 1,48
$$

где k<sub>кал</sub> – коэффициент календарности;

*T*кал – количество календарных дней в году;

*Т*вых – количество выходных дней в году;

*Т*пр – количество праздничных дней в году.

В расчетах учитывается, что календарных дней в 2016 году 365, а сумма выходных и праздничных дней составляет 118 дней. Исходя из этих данных можно рассчитать, что коэффициент календарности равен 1,48. Все рассчитанные значения представлены в таблице 11.

Таблица 11 – Временные показатели проведения работ

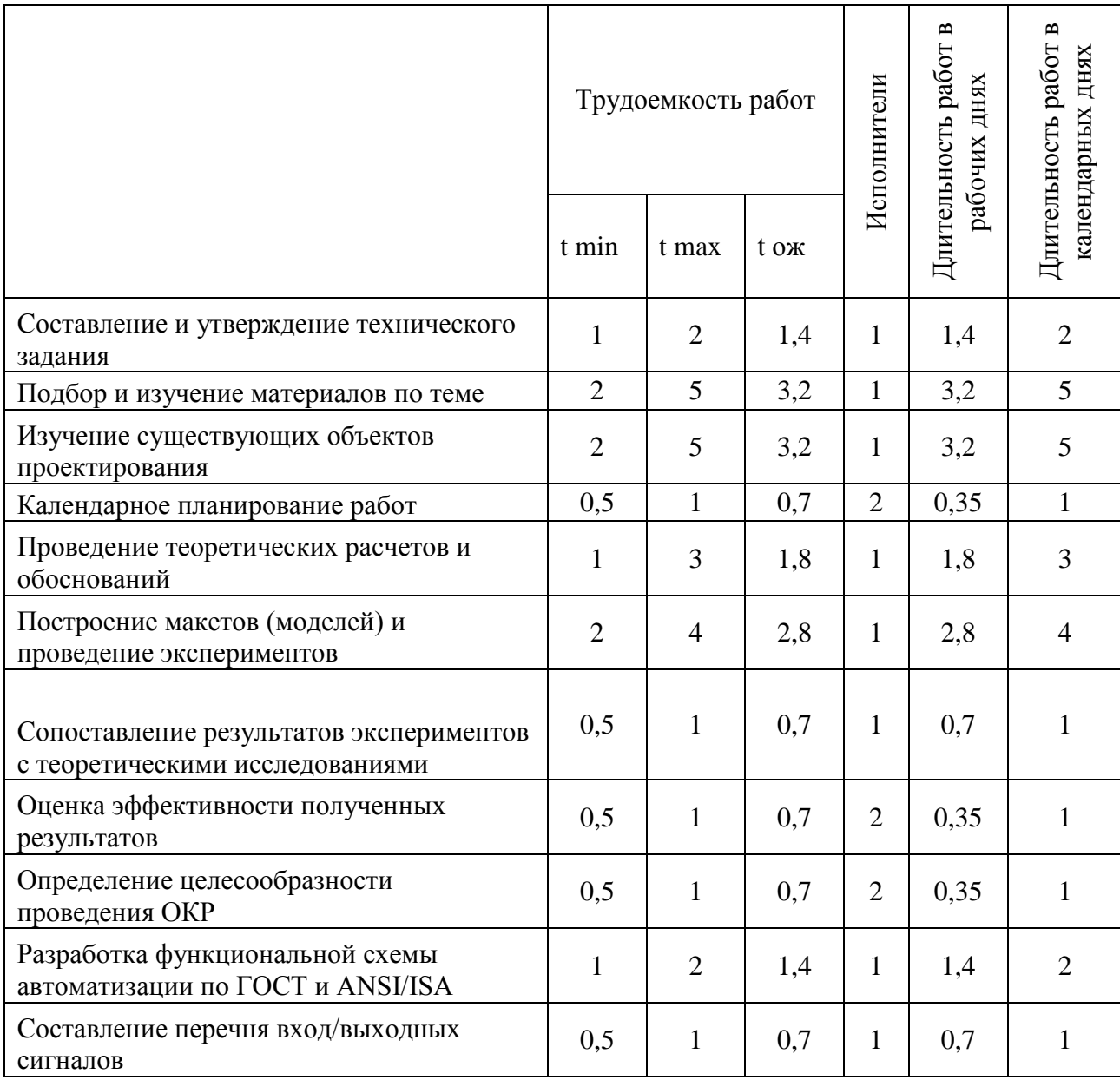

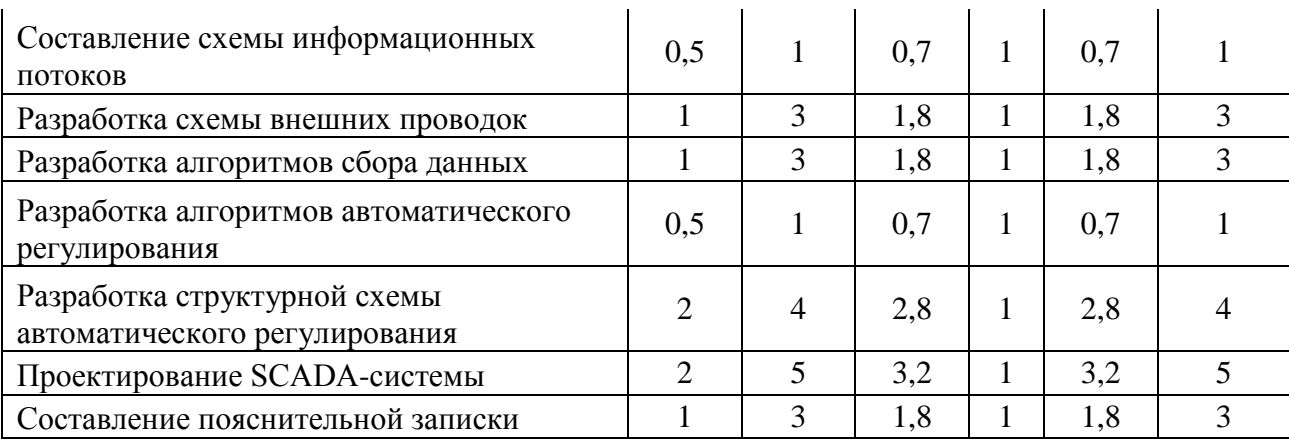

На основе таблицы 11 построим календарный план-график. График строится для максимального по длительности исполнения работ в рамках научно-исследовательского проекта. В таблице 10 приведен календарный планграфик с разбивкой по месяцам и декадам (10 дней) за период времени дипломирования.

Таблица 12 – План-график

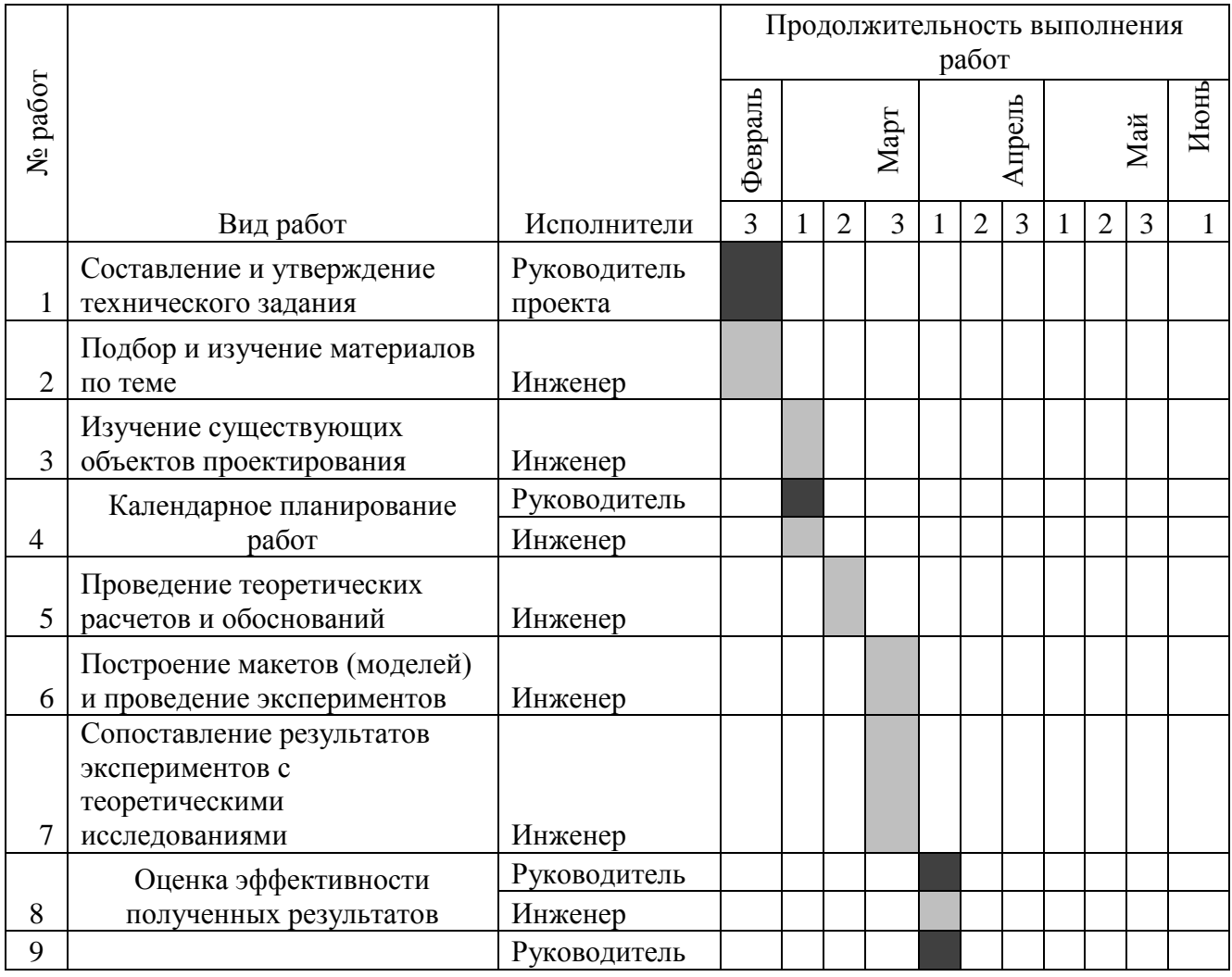

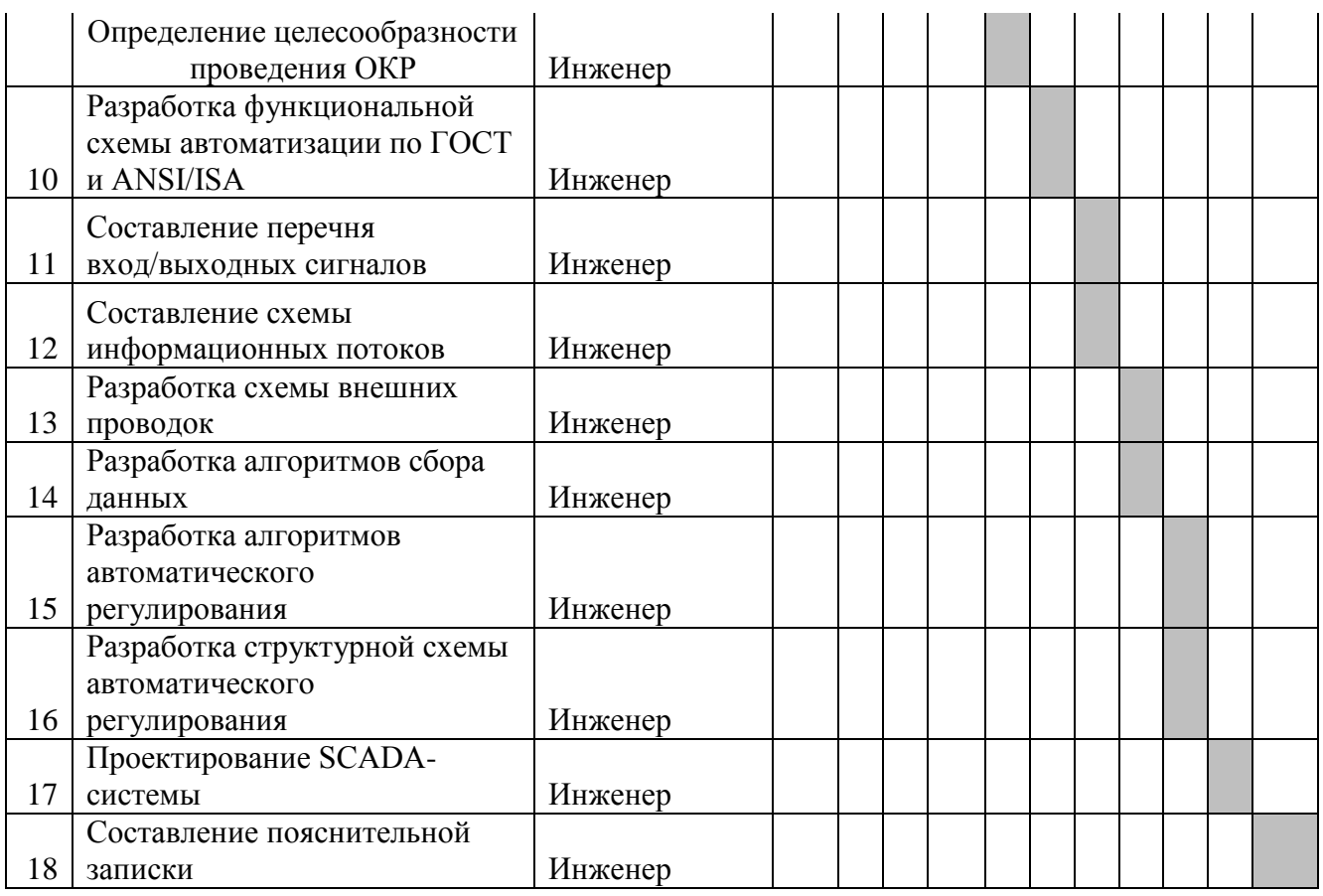

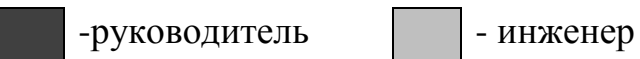

# **3.5 Бюджет научно-технического исследования**

### **3.5.1 Расчет материальных затрат**

Данная статья включает стоимость всех материалов, используемых при разработке проекта. В таблице 13 приведены материальные затраты. В расчете материальных затрат учитывается транспортные расходы и расходы на установку оборудования в пределах 15-25% от стоимости материалов.

Таблица 13– Материальные затраты

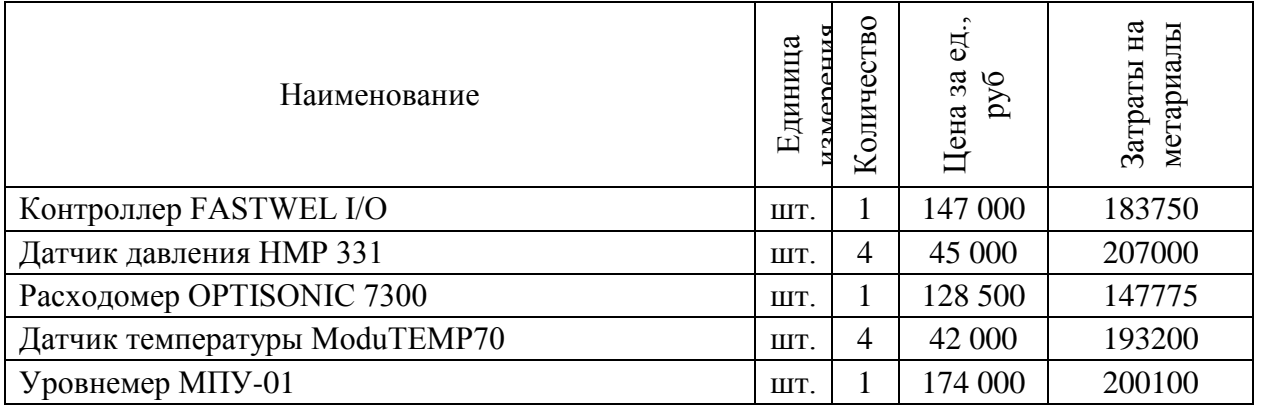

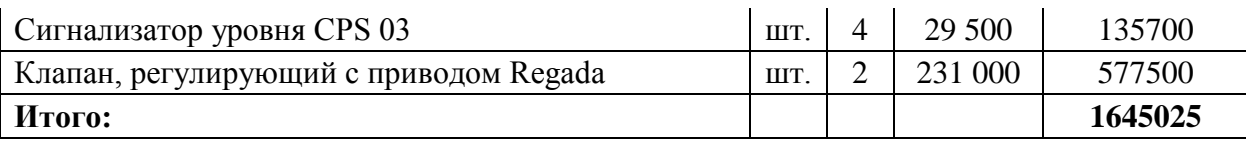

### **3.5.2 Расчет затрат на специальное оборудование**

В данной статье расхода включается затраты на приобретение специализированного программного обеспечения для программирования ПЛК фирмы FASTWEL. В таблице 14 приведен расчет бюджета затрат на приобретение программного обеспечения для проведения научных работ:

Таблица 14 – Расчет бюджета затрат на приобретения ПО

| Наименование    | Количество<br>единиц | Цена единицы<br>оборудования | Общая<br>стоимость |
|-----------------|----------------------|------------------------------|--------------------|
| Trace Mode 6.09 |                      | 78.000                       | 78000              |
| Итого:          |                      |                              | 78000              |

### **3.5.3 Основная заработная плата исполнителей темы**

Расчет основной заработной платы приведен в таблице 15.

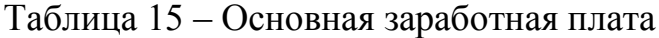

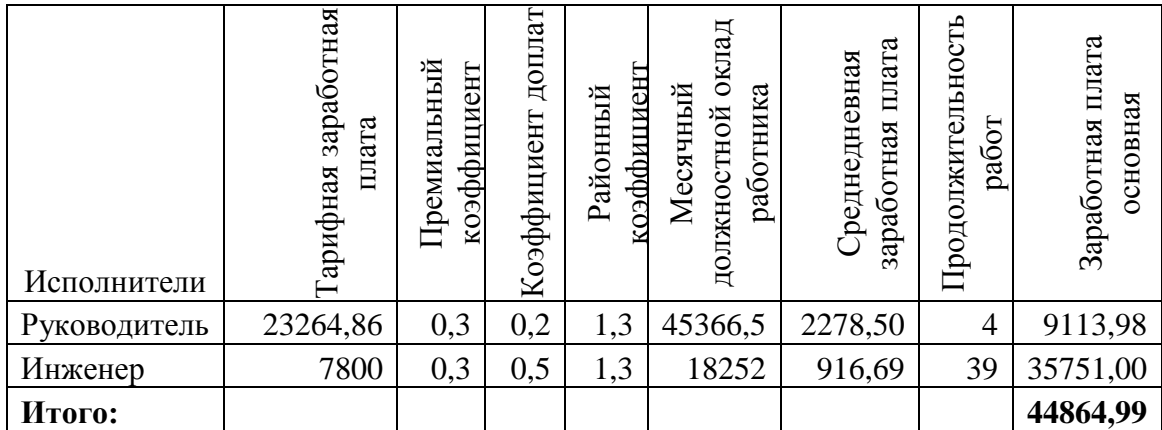

#### **3.5.4 Дополнительная заработная плата исполнителей темы**

Затраты по дополнительной заработной плате исполнителей темы учитывают величину предусмотренных Трудовым кодексом РФ доплат за отклонение от нормальных условий труда, а также выплат, связанных с обеспечением гарантий и компенсаций (при исполнении государственных и общественных обязанностей, при совмещении работы с обучением, при предоставлении ежегодного оплачиваемого отпуска и т.д.).

Расчет дополнительной заработной платы ведется по следующей формуле:

$$
3_{\text{AonP}} = k_{\text{Aon}} \cdot 3_{\text{OCH}} = 0.15 \cdot 9113.98 = 1367.09
$$
  

$$
3_{\text{AonH}} = k_{\text{Aon}} \cdot 3_{\text{OCH}} = 0.15 \cdot 35751 = 5362.65
$$

#### **3.5.5 Отчисления во внебюджетные фонды (страховые отчисления)**

Отчисления во внебюджетные фонды представлены в таблице 16.

Таблица 16 – Отчисления во внебюджетные фонды

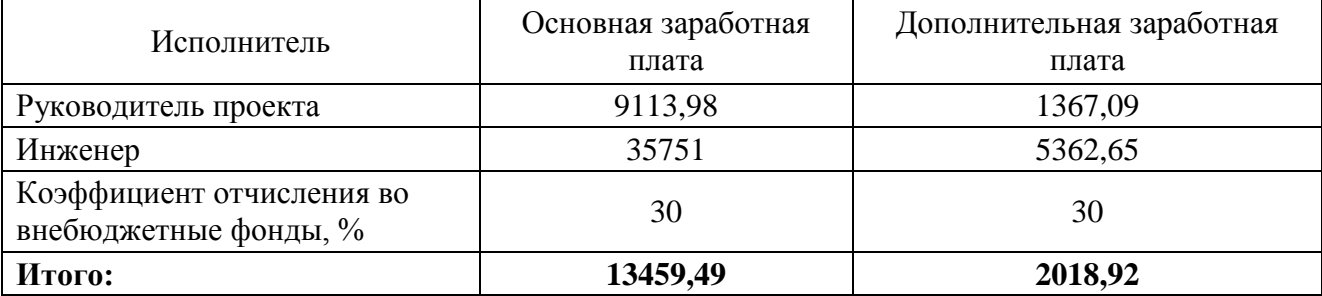

### **3.5.6 Накладные расходы**

Накладные расходы учитывают прочие затраты организации, не попавшие в предыдущие статьи расходов: печать и ксерокопирование материалов исследования, оплата услуг связи, электроэнергии, почтовые и телеграфные расходы, размножение материалов и т.д. Их величина определяется по следующей формуле:

 $B_{\text{HAKJ}} = (1645025 + 78000 + 44864.99 + 6729.74 + 15478.42) \cdot 0.16$ 

 $= 286415.7$  pv $6$ 

Где 0,16 - коэффициент, учитывающий накладные расходы.

#### **3.5.7 Формирование бюджета затрат научно-исследовательского**

#### **проекта**

Определение бюджета затрат на научно-исследовательский проект приведен в таблице 17.

Таблица 17 – расчет бюджета затрат НТИ

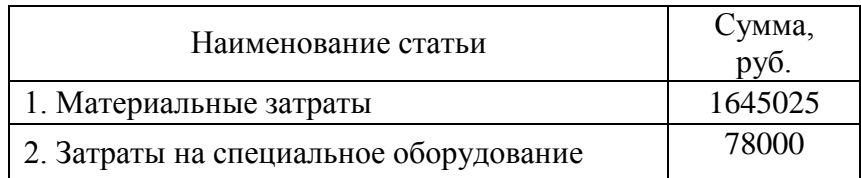

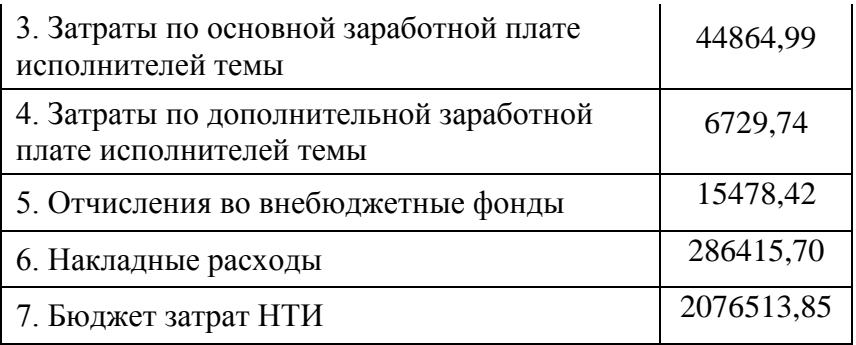

# **ЗАДАНИЕ ДЛЯ РАЗДЕЛА «СОЦИАЛЬНАЯ ОТВЕТСТВЕННОСТЬ»**

Студенту:

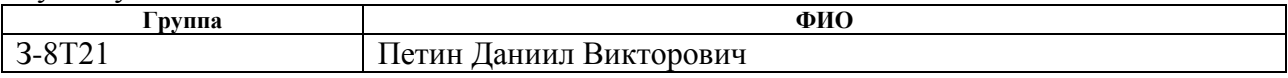

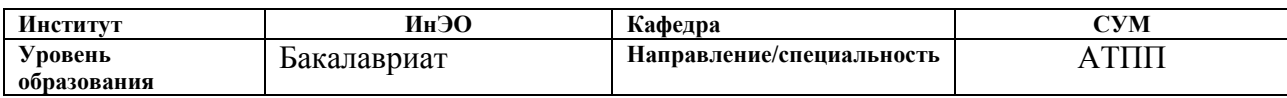

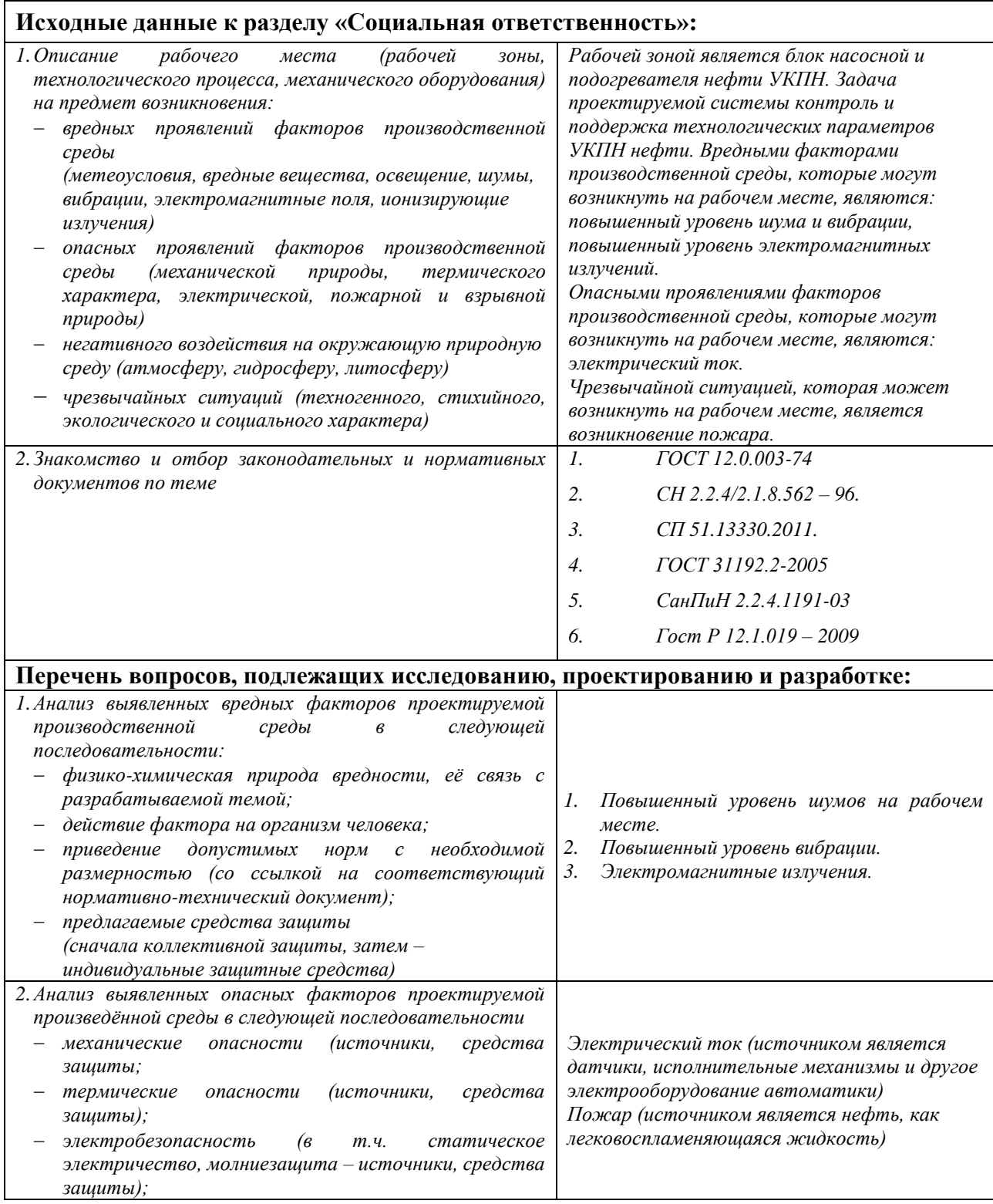

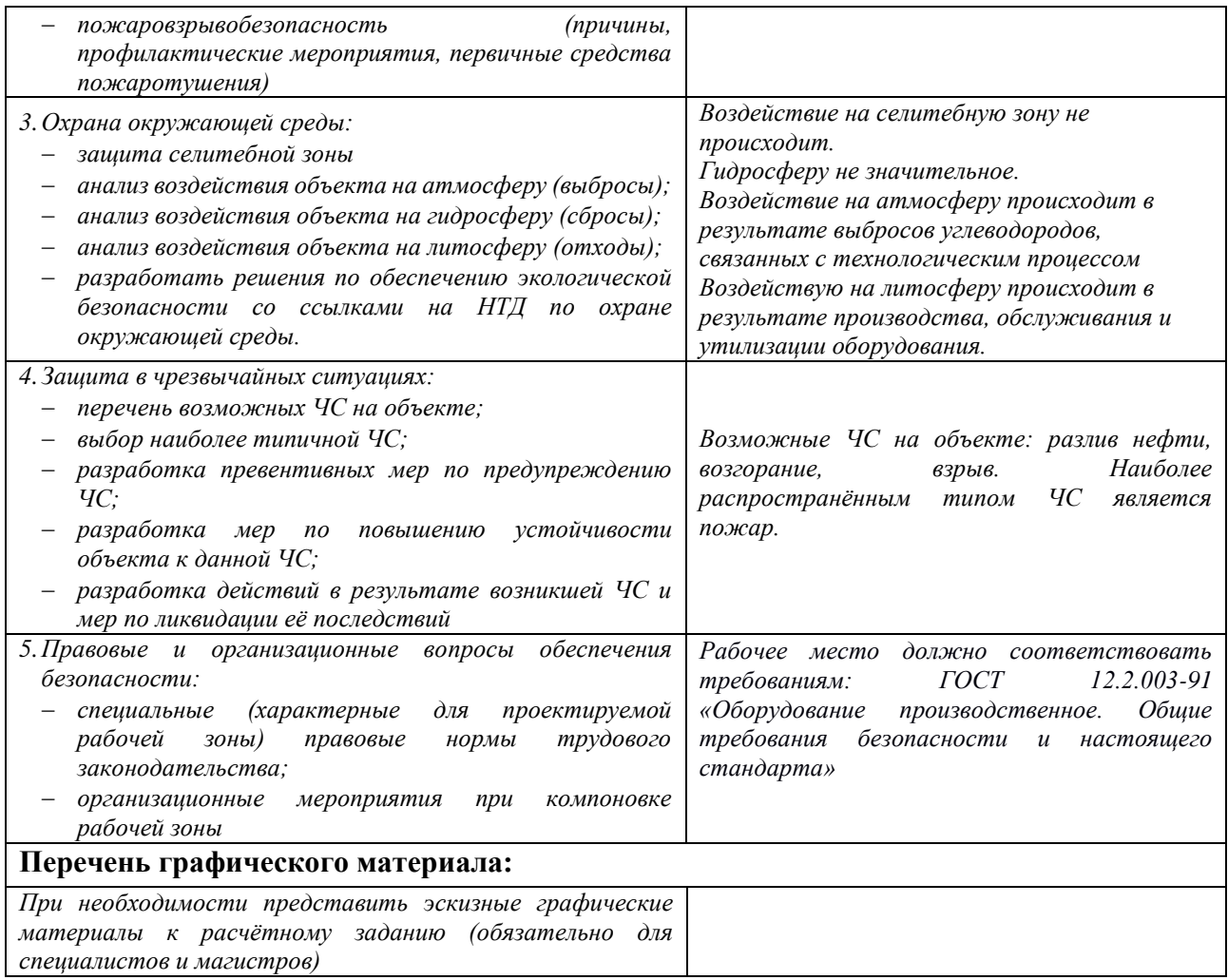

# **Дата выдачи задания для раздела по линейному графику**

### **Задание выдал консультант:**

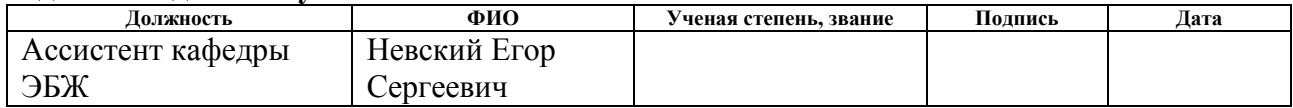

#### **Задание принял к исполнению студент:**

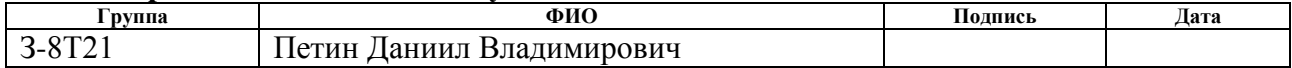

# **4. Социальная ответственность**

#### **Введение**

Одной из важнейших задач по сохранению производительности труда и экономической эффективности производства является организация и улучшение условий труда на рабочем месте. Необходимые показатели в этой области достигаются соблюдением законодательных актов и соответствующих им социально-экономических, технических, гигиенических и организационных мероприятий, обеспечивающих безопасность, сохранение здоровья и работоспособности человека в процессе труда.

Строгое выполнение норм техники безопасности обеспечивает защиту сотрудника от опасностей и рисков, которые могут возникнуть на работе. Безопасность жизнедеятельность на производстве была создана, чтобы обеспечить правильную среду обитания на рабочем месте, и не навредить деятельности и здоровью человека.

В ВКР рассматривается модернизация автоматизированной системы управления подогревталем и насоного блока установки комплексной подготовки нефти. При полной автоматизации роль обслуживающего персонала ограничивается общим наблюдением за работой оборудования, настройкой и наладкой аппаратуры. Задачей оператора АСУ является контроль над параметрами технологического процесса, управление и принятие решений в случае возникновения нештатных ситуаций. В данном разделе выпускной квалификационной работы дается характеристика рабочему месту и рабочей зоны. Проанализированы опасные и вредные факторы труда.

# **4.1. Профессиональная социальная безопасность**

# **4.1.1. Анализ вредных и опасных факторов**

Для выбора факторов необходимо использовать ГОСТ 12.0.003-74 «Опасные и вредные факторы. Классификация» [1]. Перечень опасных и вредных факторов, характерных для проектируемой производственной среды представлен в таблице 18.

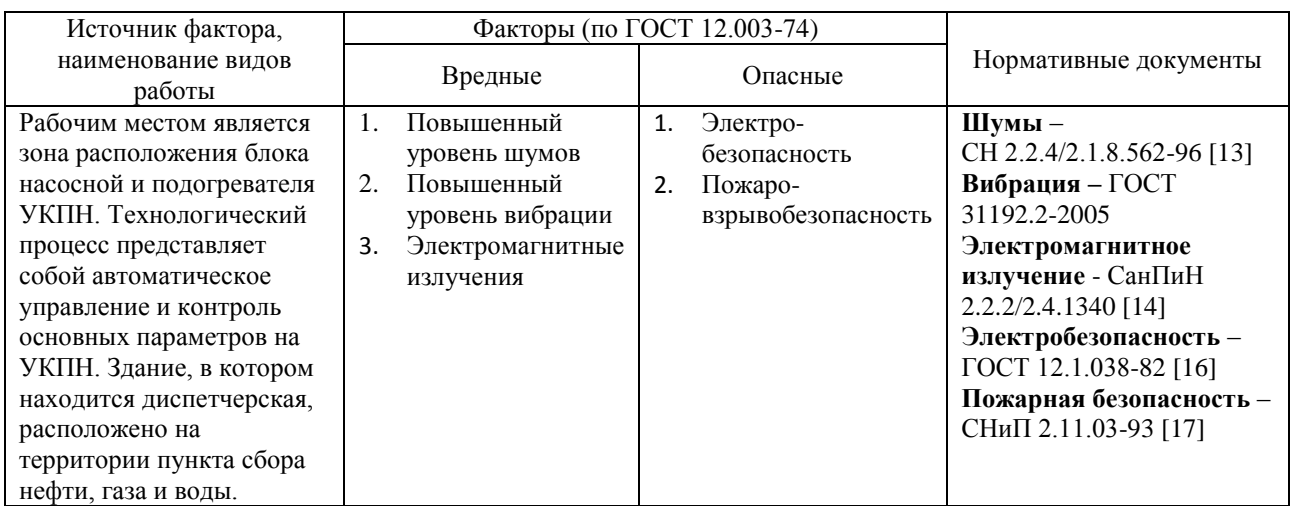

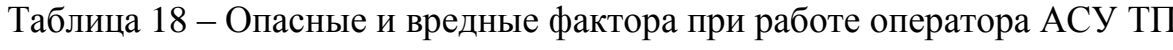

# **4.1.2. Анализ вредных факторов**

### **4.1.2.1. Повышенный уровень шума**

Повышенный уровень шума на рабочих местах отнесен к группе физических опасных и вредных производственных факторов. Шум неблагоприятно действуют на организм человека, вызывают головную боль, под его влиянием развивается раздражительность, снижается внимание, замедляются сенсомоторные реакции, повышаются, а при чрезвычайно интенсивном действии понижаются возбудительные процессы в коре головного мозга. Воздействие шума повышает пороги слышимости звуковых сигналов, снижает остроту зрения и нарушает нормальное цветоощущение. Работа в условиях шума может привести к появлению гипертонической или гипотонической болезни, развитию профессиональных заболеваний – тугоухости и глухоте.

При выполнении работ на рабочих местах в помещениях цехового управленческого аппарата, в рабочих комнатах конторских помещениях предельно допустимое звуковое давление равно 75 дБА [2].

Нормирование уровней шума в производственных условиях осуществляется в соответствии с СП 51.13330.2011 [3].

Характеристикой постоянного шума на рабочих местах являются уровни звукового давления в Дб в октавных полосах со среднегеометрическими частотами 31.5, 63, 125, 250, 500, 1000, 2000, 4000 Гц. Допустимым уровнем звукового давления в октавных полосах частот, уровни звука и эквивалентные уровни звука на рабочем месте следует принимать данные из таблицы 19.

Таблица 19 – Допустимые уровни звукового давления

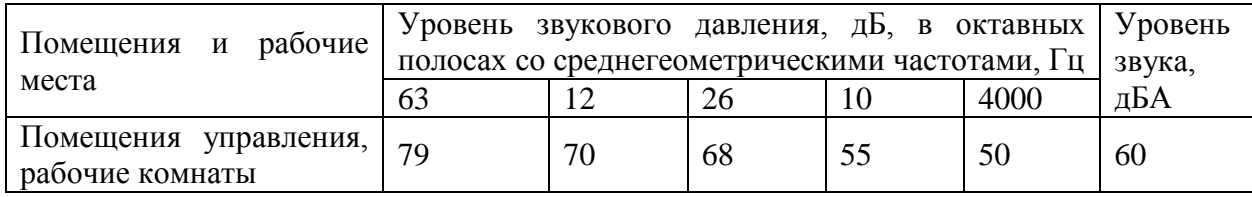

Для снижения уровня шума применяют: подавление шума в источниках; звукоизоляция и звукопоглощение; увеличение расстояния от источника шума; рациональный режим труда и отдыха.

### **4.1.2.2.Виброакустические факторы**

Гигиеническое нормирование вибраций регламентирует параметры производственной вибрации и правила работы с виброопасными механизмами и оборудованием, ГОСТ 31192.2-2005. Вибрация. измерение локальной вибрации и оценка ее воздействия на человека [4].

Вибрация определяется следующими основными параметрами:

– частота  $f, \Gamma$ ц;

– амплитуда колебаний d, мм.

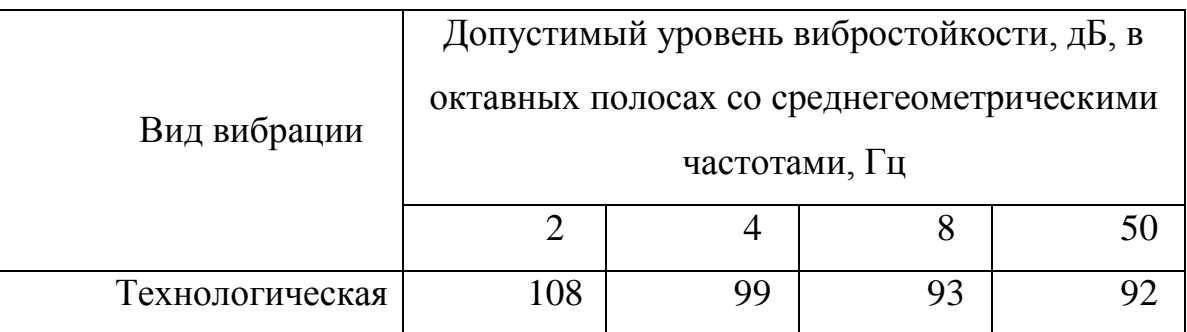

Таблица 20 – Гигиенические нормы вибрации

Основными источниками вибрации на УКПН являются работающие задвижки, электроприводы, насосные агрегаты.

Методы защиты от вибрации:

 снижение вибрации в источнике ее возникновения: замена динамических технологических процессов статическими, тщательный выбор режима работы оборудования, тщательная балансировка вращающихся механизмов;

 уменьшение параметров вибрации по пути ее распространения от источника: вибродемпфирование, виброгашение, виброизоляция, жесткое присоединение агрегата к фундаменту большой массы. Средства индивидуальной защиты не требуются, так как вибрация не значительная.

#### **4.1.2.3. Электромагнитное излучение**

Каждое устройство, которое производит или потребляет электроэнергию, создает электромагнитное излучение. Воздействие электромагнитных полей на человека зависит от напряжения электрического и магнитного полей, потока энергии, частоты колебаний, размера облучаемого тела. Нарушение в организме человека при воздействии электромагнитных полей незначительных напряжений носят обратимых характер.

На производстве имеется множество источников электромагнитных полей (высоко- и низковольтные кабели, шины, трансформаторы тока и напряжения, распределительные шкафы, шкафы у правления, а также насосные агрегаты, работающие от сети переменного тока).

Согласно СанПиН 2.2.4.1191-03 – Электромагнитные поля в производственных условиях допустимые уровни магнитного поля и длительность пребывания работающих без средств защиты в электрическом поле приведены в таблице 22 [5].

Таблица 22 – Допустимые электромагнитные поля в производственных условиях.

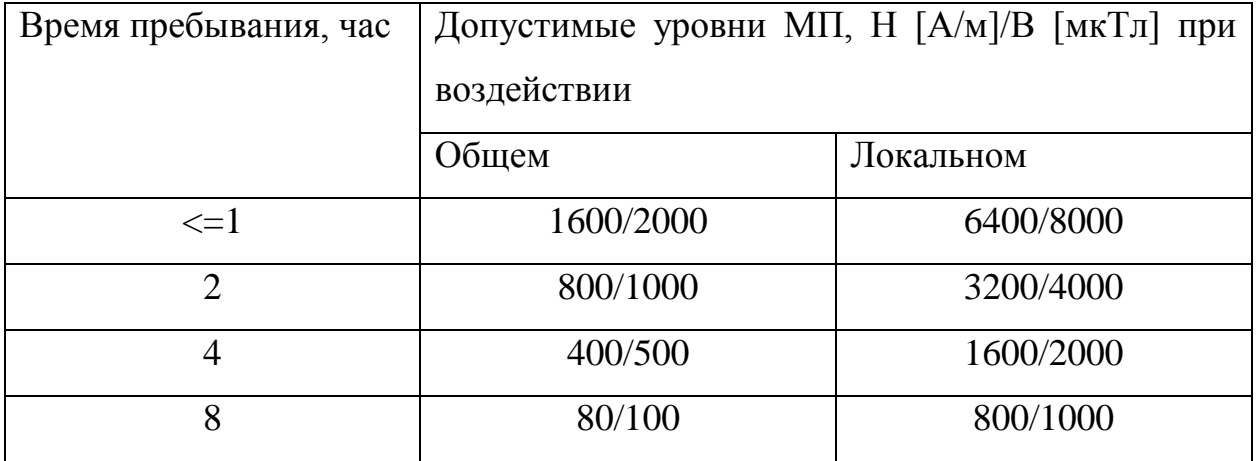

После модернизации автоматизированного комплекса, уровень магнитного поля не превышает 500 А/м, а время пребывания обслуживающего персонала не более 2 часов в смену. Трансформаторы (активная часть) – помещены в металлических маслонаполненный бак, вся коммутационная аппаратура устанавливается в металлических шкафах.

Уровень влияния магнитного поля незначителен, следовательно, дополнительных средств защиты от магнитного излучения не требуется.

#### **4.1.3. Анализ опасных факторов**

#### **4.1.3.1.Электробезопасность**

Требования электробезопасности данного объекта направлены на создание условий эксплуатации оборудования, при которых исключаются образование электрической цепи через тело человека. Под действием тока сокращаются мышцы тела. Если человек взялся за находящуюся под постоянным напряжением часть оборудования, он, возможно, не сумеет оторваться от нее без посторонней помощи.

Более того, его, возможно, будет притягивать к опасному месту. Под действием переменного тока мышцы периодически сокращаются с частотой тока. Больше всего от действия электрического тока страдает центральная нервная система. Ее повреждение ведет к нарушению дыхания и сердечной деятельности. Смерть обычно наступает вследствие остановки сердца, или прекращения дыхания, или того и другого вместе.

Опасное и вредное воздействие на людей электрического тока электрической дуги и электромагнитных полей проявляются в виде электротравм и профессиональных заболеваний. Степень опасного и вредного воздействия на человека электрического тока, электрической дуги и электромагнитных полей зависит от:

– рода и величины напряжения и тока;

– частоты электрического тока;

– пути тока через тело человека;

– продолжительности воздействия электрического тока и электромагнитного поля на организм человека;

– условий внешней среды [6].

После внедрения модернизации средств автоматизации добавились, а также изменился ряд электрических приборов. Большую часть из них составляют измерительные приборы, исполнительные механизмы такие как реле, задвижки с электроприводами.

Все вышеописанные приборы работают от постоянного тока, с напряжением 24 В, относительная влажность воздуха 50%, средняя температура около 24°С.

Для данных электроприборов никаких дополнительных средств электрозащиты не требуется, т. к. при низковольтном напряжении 24 В, вероятность поражения током маловероятна. Для гашения дуги исполнительных реле, были подобраны реле со встроенным дугогасительным устройством.

Контроллерное оборудование, исполнительные нагревательные элементы работают от сети переменного напряжения 220 В и частотой 50 Гц.

Данное оборудование подключено через распределительный шкаф. Эти виды оборудования являются потенциальными источниками опасности поражения человека электрическим током. При осмотре, работе, наладке этого оборудования возможен удар током при соприкосновении с токоведущими частями оборудования.

Для обеспечения безопасности в данном случае необходимо установить защитные барьеры или ограждения в близи от распределительного шкафа. Поставить табличку «Опасно. Высокое напряжение».

Для обеспечения защиты от случайного прикосновения к токоведущим частям необходима изоляция токоведущих частей, установлено защитное отключение, защитное заземление и зануление [6].

#### **4.2. Экологическая безопасность**

В процессе эксплуатации установки комплексной подготовки нефти, а именно хранении нефти, газа и воды, появляются источники негативного химического воздействия на окружающую среду. По влиянию и длительности воздействия данные источники загрязнения относятся к прямым и постоянно действующим. На окружающую среду негативно влияют нефтепродукты, а именно: соединения азота, фенол, сернистый газ, оксид углерода, хлор, формальдегид, сероводород, аммиак, бензол, бензапирен, диоксины и другие вещества.

На предприятии проводятся мероприятия по уменьшению удельных показателей выбросов, в частности установка фильтров на дыхательные клапаны резервуаров.

Воздействие на селитебные зоны не распространяется, в связи удаленность месторождения от жилых построек.

Воздействия на атмосферу незначительное, т. к. системы автоматики позволяют быстро реагировать на любые утечки, аварии и другие опасные ситуации. При этом все технологические аппараты оснащены защитными фильтрами.

Воздействие на гидросферу. С целью охраны водоемов от попадания загрязненных стоков, все промышленные стоки направляются по системе трубопроводов на очистные сооружения с последующей подачей их в систему поддержки пластового давления.

Воздействие на литосферу. В связи с тем, что для производства и обслуживания оборудования средств автоматизации необходимы ресурсы, оказывается влияние на литосферу, а именно на недра земли, добыча ископаемых. В этом случае мы не можем повлиять на защиту литосферы, однако после использования оборудования необходимо его утилизировать в соответствующих местах утилизации.

#### **4.3.Безопасность в чрезвычайных ситуациях**

#### **4.3.1. Пожарная безопасность**

Возникшее пламя при пожаре на ЦПС можно потушить одним из следующих способов:

- удаление горючих материалов;
- прекращение доступа кислорода;

 охлаждение горящего вещества ниже его температуры воспламенения;

 УКПН должна быть оснащен первичными средствами пожаротушения (вода, огнетушители, песок).

Система автоматического тушения пожаров (АПТ) предназначена для автоматического обнаружения очага пожара в защищаемых сооружениях с включением пожарной сигнализации и подачи пены к очагу пожара.

К основным причинам пожаров на нефтебазах можно отнести следующие:

 переполнение при наливе резервуара, что приводит к предельной концентрации взрывоопасной смеси под верхней крышей резервуара;

короткие замыкания в цепях систем автоматики;

 нагрев резервуаров в летний период, особенно в районах с жарким климатом;

 несоблюдение правил пожарной безопасности на территории нефтебаз (курение и т. п.).

Пожарная безопасность резервуаров и резервуарных парков в соответствии с требованиями [7] должна обеспечиваться за счет:

предотвращения разлива и растекания нефти;

 предотвращения образования на территории резервуарных парков горючей паровоздушной среды и предотвращение образования в горючей среде источников зажигания;

 противоаварийной защиты, способной предотвратить аварийный выход нефти из резервуаров, оборудования, трубопроводов;

 организационных мероприятий по подготовке персонала, обслуживающего резервуарный парк, к предупреждению, локализации и ликвидации аварий, аварийных утечек, а также пожаров и загораний.

В качестве основного средства тушения пожара нефти и нефтепродуктов принят 6% раствор пенообразователя. Инертность систем АПТ (с момента возникновения пожара до поступления пены) должна быть не более 3 мин.

Расчётное время тушения пожара пенным раствором принято в соответствии с ВНПБ 01-01-01 и составляет 15 минут. Продолжительность водотушения (охлаждение горящих резервуаров) составляет 4 часа по СНиП 2.11.03-93 [7].

После внедрения автоматизированной системы управления добавилось электрооборудование, которое потенциально повышает вероятность воспламенения. В связи с этим все датчики были подобраны со взрывобезопасным исполнением, дополнительно были заказаны искробезопасные цепи. Дополнительных первичных средств пожаротушения не требуется.

#### **4.4. Особенности законодательного регулирования проектных решений**

1. ГОСТ 12.0.003-74 «Опасные и вредные факторы. Классификация». Настоящий стандарт распространяется на опасные и вредные производственные факторы, устанавливает их классификацию и содержит особенности разработки стандартов ССБТ на требования и нормы по видам опасных и вредных производственных факторов.

2. СН 2.2.4/2.1.8.562 – 96. Шум на рабочих местах, в помещениях жилых, общественных зданий и на территории застройки. Санитарные нормы устанавливают классификацию шумов; нормируемые параметры и предельно допустимые уровни шума на рабочих местах, допустимые уровни шума в помещениях жилых, общественных зданий и на территории жилой застройки.

3. СП 51.13330.2011. Защита от шума. Настоящий свод правил устанавливает нормы допустимого шума на территориях и в помещениях зданий различного назначения, порядок проведения акустических расчетов по оценке шумового режима на этих территориях и в помещениях зданий, порядок выбора и применения различных методов и средств для снижения расчетных или фактических уровней шума до требований санитарных норм, а также содержит указания по обеспечению в помещениях специального назначения оптимального акустического качества с точки зрения их функционального назначения.

4. ГОСТ 31192.2-2005. Вибрация. измерение локальной вибрации и оценка ее воздействия на человека. Настоящий стандарт устанавливает требования к проведению измерений и оценке воздействия локальной вибрации на рабочем месте

5. СанПиН 2.2.4.1191-03 – Электромагнитные поля в производственных условиях. Санитарные правила устанавливают санитарно-эпидемиологические требования к условиям производственных воздействий ЭМП, которые должны соблюдаться при проектировании, реконструкции, строительстве производственных объектов, при проектировании, изготовлении и эксплуатации отечественных и импортных технических средств, являющихся источниками ЭМП.

6. Гост Р 12.1.019 – 2009. Электробезопасность. Настоящий стандарт относится к группе стандартов, регламентирующих требования электробезопасности электроустановок производственного и бытового назначения на стадиях проектирования, изготовления, монтажа, наладки, испытаний и эксплуатации.

7. СНиП 2.11.03–93 «Склады нефти и нефтепродуктов. Противопожарные нормы». Настоящие нормы распространяются на склады нефти и нефтепродуктов и устанавливают противопожарные требования к ним.

.

# **Заключение**

В результате выполнения выпускной квалификационной работы модернизирована САУ УКПН, а также исследован процесс работы УКПН. Построены функциональная и структурная схема системы автоматического управления УКПН, которые позволяют определить перечень необходимого оборудования, а также количество каналов передачи сигналов и данных. Для реализации системы автоматического управления УКПН, а также диспетчерского контроля использованы промышленные контроллеры FASTWEL I/O и программного SCADA-пакета Trace Mode 6.09, а также датчики других российских производителей. В данном выпускной квалификационной работе построена схема внешних проводок, которая позволяет организовать систему для передачи сигналов от полевых датчиков оператору АСУ на щит КИПиА , который при возникновении неполадок сможет их легко устранить. В качестве исполнительных механизмов выбраны регулирующий клапан электроприводом (ЭИМ) REGADA. Для управления оборудованием и сбором данных разработаны алгоритмы пуска и остановки. Также в курсовой работе разработаны мнемосхемы устройства комплексной подготовки нефти (УКПН) и дерево экранных форм.

Таким образом, в результате проделанной работы, спроектирована система автоматического управления УКПН, которая удовлетворяет текущим требованиям к системе автоматизации, а также впоследствии имеет возможность модернизации соответствии с возрастающими в течение всего срока эксплуатации требованиям. SCADA-пакет позволяет заказчику сократить затраты на обучение персонала и эксплуатацию систем.

#### **Список используемых источников**

1. Громаков Е. И., Проектирование автоматизированных систем. Курсовое проектирование: учебно-методическое пособие: Томский политехнический университет. — Томск, 2009.

2. Клюев А. С., Глазов Б. В., Дубровский А. Х., Клюев А. А.; под ред. А.С. Клюева. Проектирование систем автоматизации технологических процессов: справочное пособие. 2-е изд., перераб. и доп. – М.: Энергоатомиздат, 1990. – 464 с.

3. Комиссарчик В.Ф. Автоматическое регулирование технологических процессов: учебное пособие. Тверь 2001. – 247 с.

4. ГОСТ 21.408-93 Правила выполнения рабочей документации автоматизации технологических процессов М.: Издательство стандартов, 1995.– 44с.

5. Разработка графических решений проектов СДКУ с учетом требований промышленной эргономики. Альбом типовых экранных форм СДКУ. ОАО «АК Транснефть». – 197 с.

6. Комягин А. Ф., Автоматизация производственных процессов и АСУ ТП газонефтепроводов. Ленинград, 1983. – 376 с.

7. Попович Н. Г., Ковальчук А. В., Красовский Е. П., Автоматизация производственных процессов и установок. – К.: Вищашк. Головное изд-во, 1986.  $-311c.$ 

8. СанПиН 2.2.4.548 – 96. Гигиенические требования к микроклимату производственных помещений. М.: Минздрав России, 1997.

9. СанПиН 2.2.1/2.1.1.1278–03. Гигиенические требования к естественному, искусственному и совмещённому освещению жилых и общественных зданий. М.: Минздрав России, 2003.

10. СП 52.13330.2011 Свод правил. Естественное и искусственное освещение.

11. СН 2.2.4/2.1.8.562 – 96. Шум на рабочих местах, в помещениях жилых, общественных зданий и на территории застройки.
12. СанПиН 2.2.2/2.4.1340-03. Гигиенические требования к персональным электронно-вычислительным машинам и организации работы.

13. Белов С.В. Безопасность жизнедеятельности и защита окружающей среды: учебник для вузов. – М.: Изд–во Юрайт, 2013. – 671с.

14. ГОСТ 12.1.038-82. Система стандартов безопасности труда. Электробезопасность. Предельно допустимые значения напряжений прикосновения и токов.

15. ГОСТ 12.1.004–91 ССБТ. Пожарная безопасность. Общие требования.

16. ВППБ 01-04-98. Правила пожарной безопасности для предприятий и организаций газовой промышленности.

17. ГОСТ 12.2.032-78. Рабочее место при выполнении работ сидя. Общие эргономические требования.

18. Трудовой кодекс Российской Федерации от 30.12.2001 N 197–ФЗ.

Приложение А

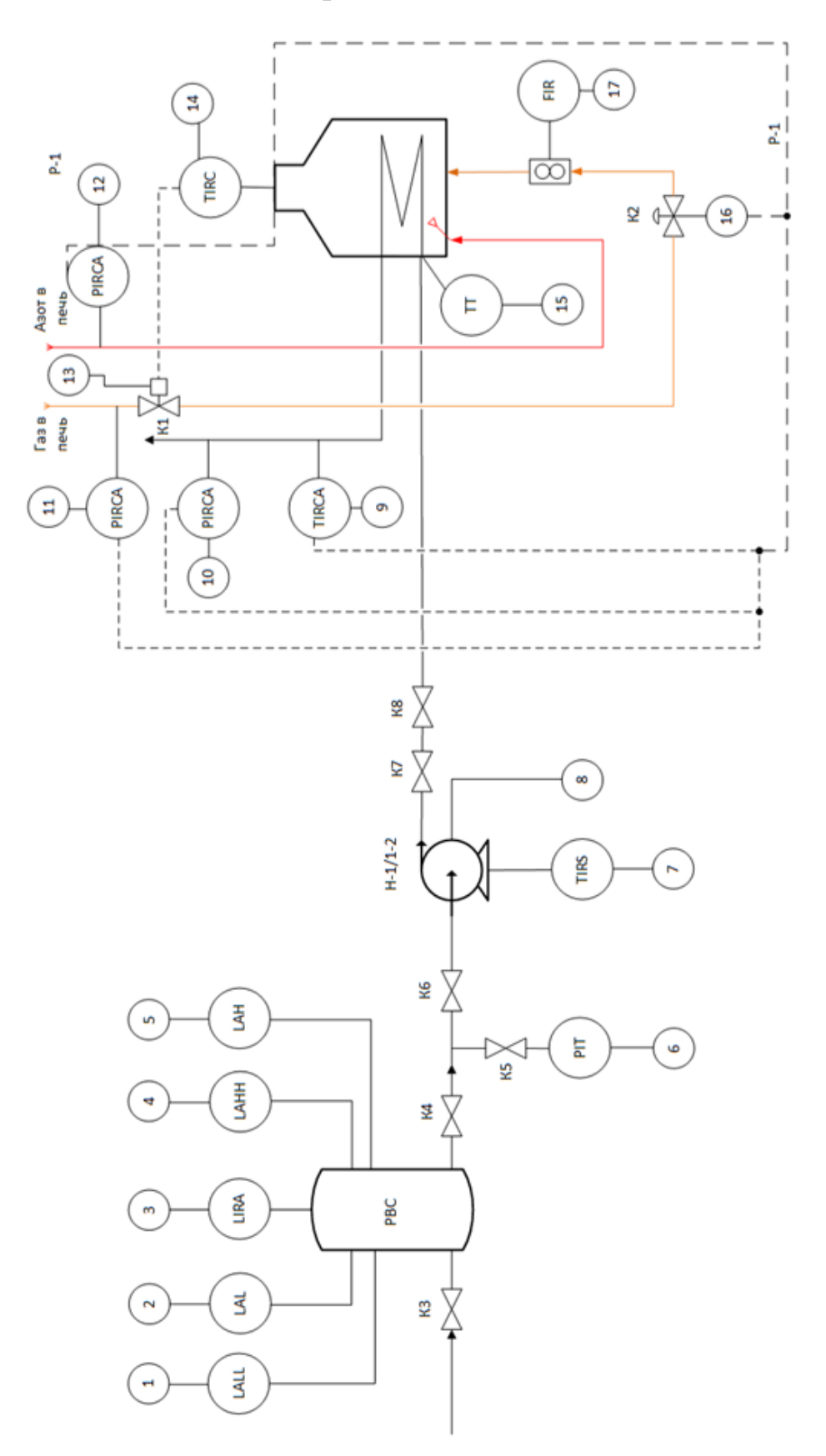

# Приложение Б

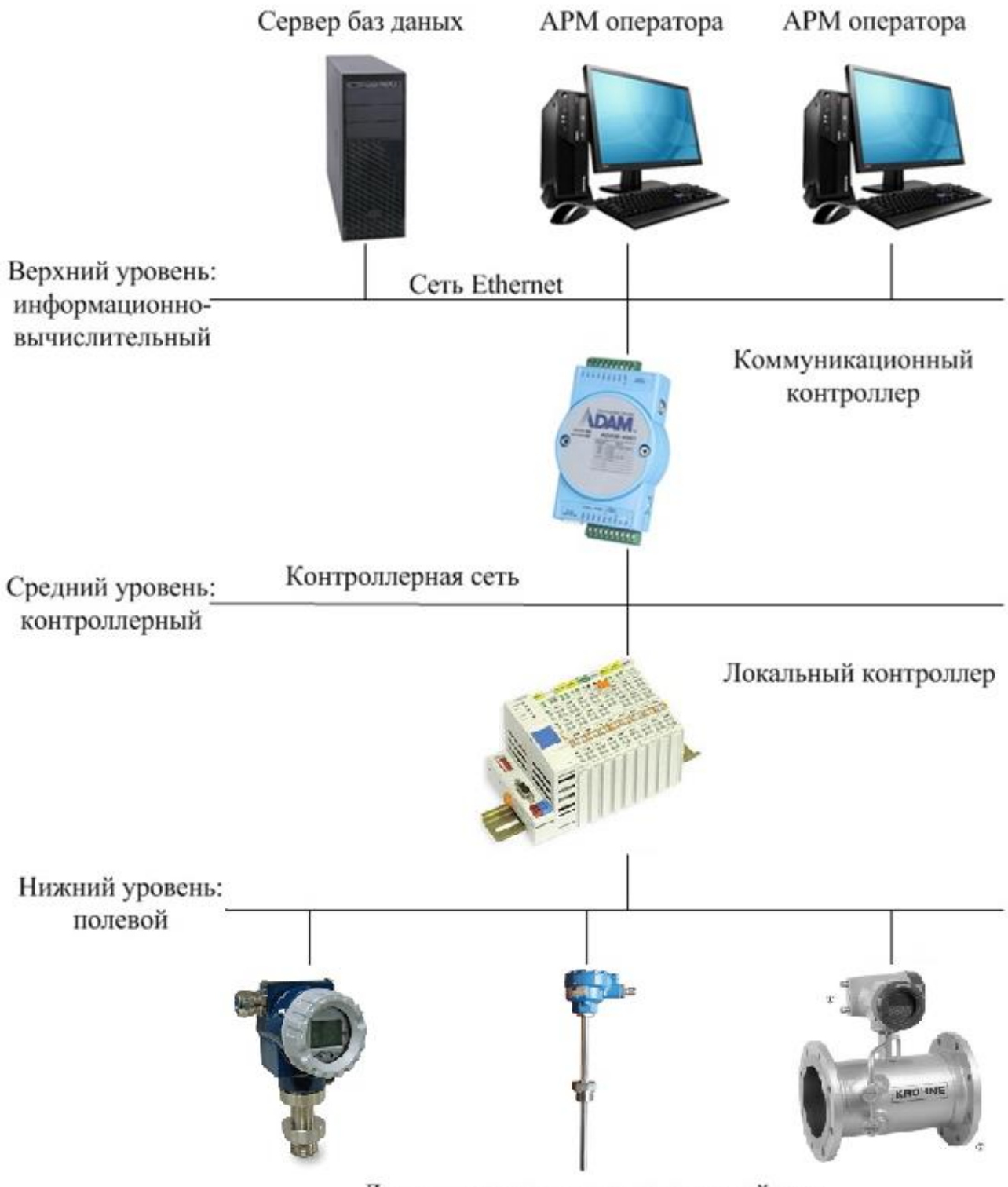

Датчики и исполнительные устройства

### Приложение В

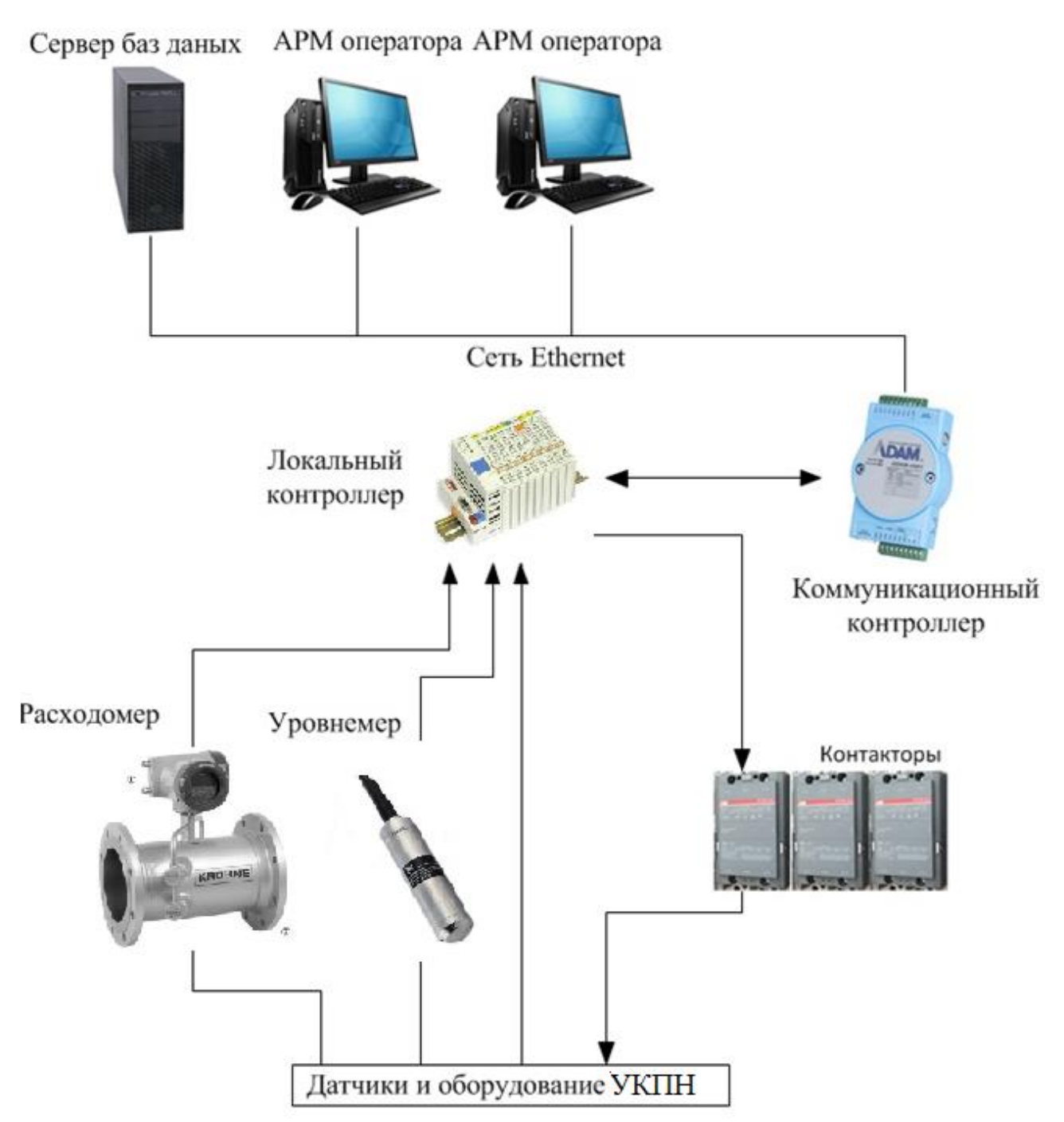

Приложение Г

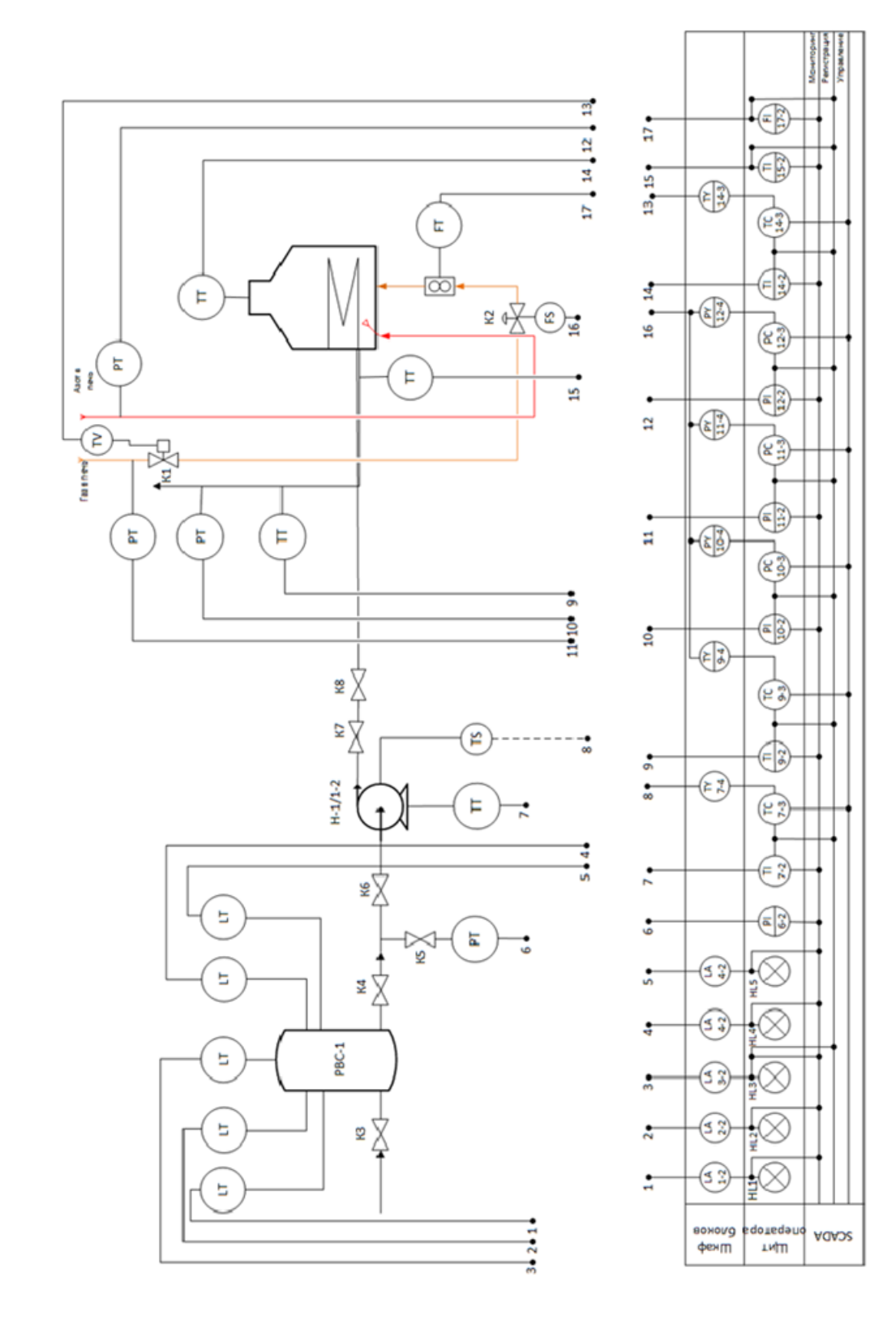

#### Приложение Д

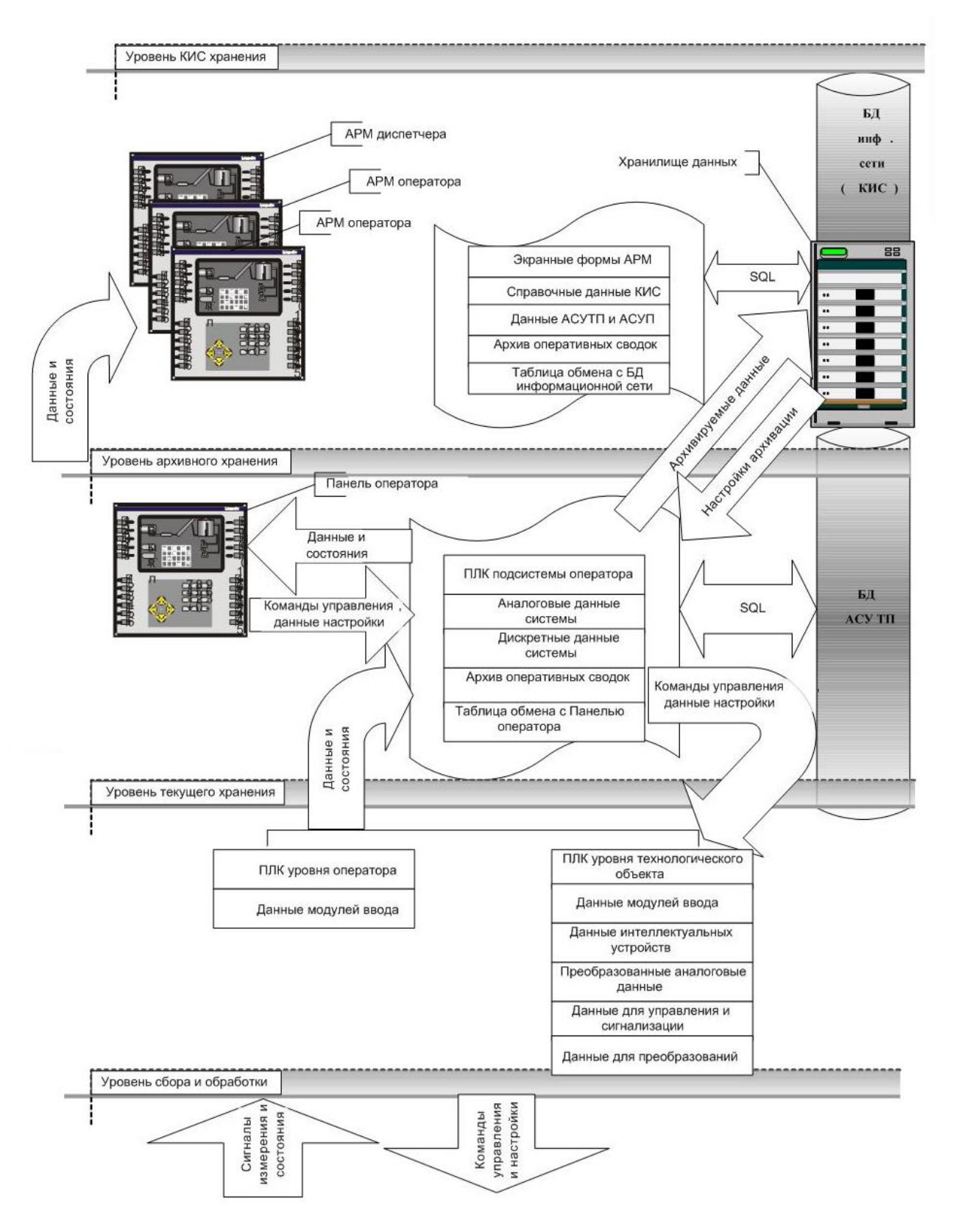

#### Приложение Е

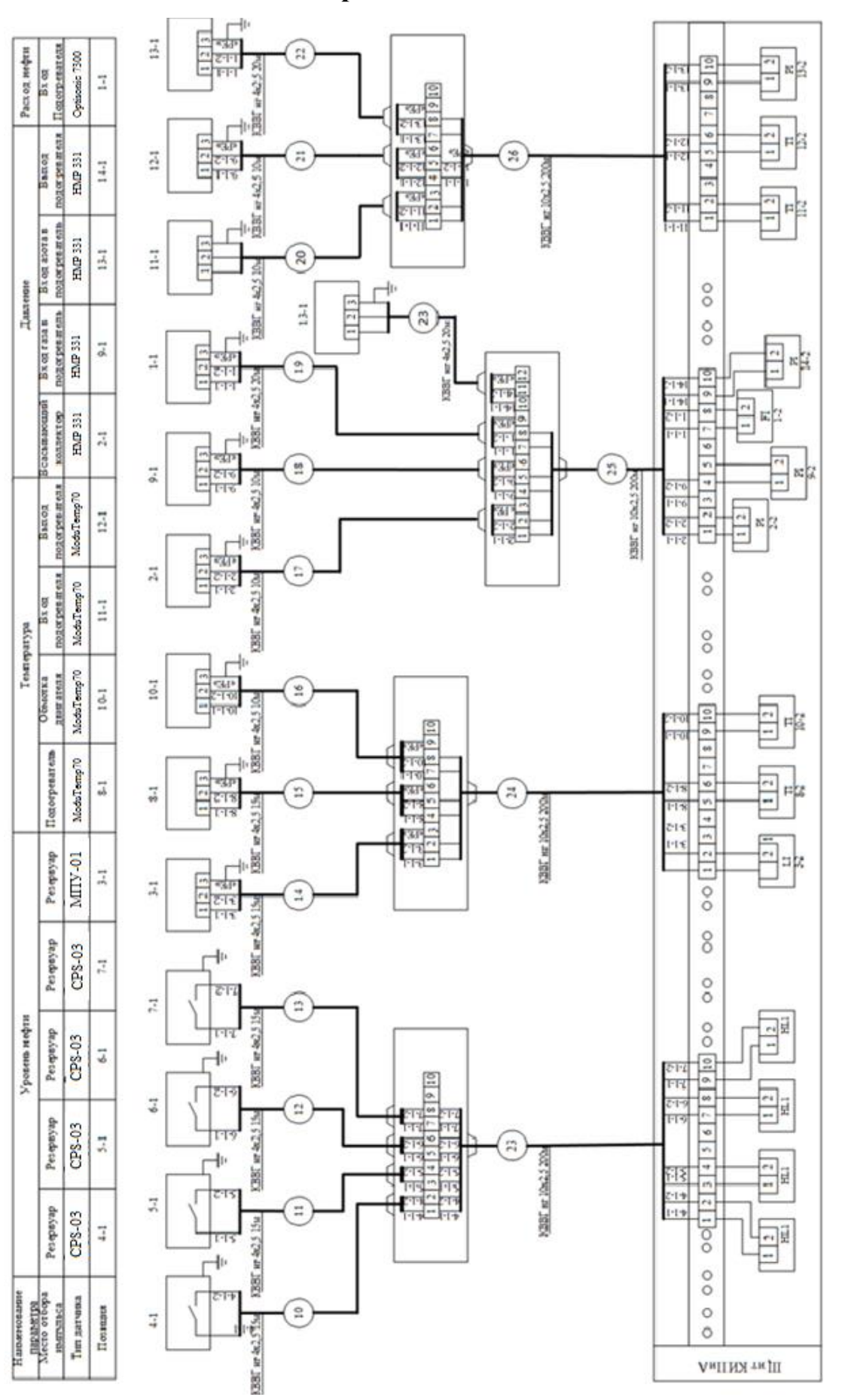

79

#### Приложение Ж

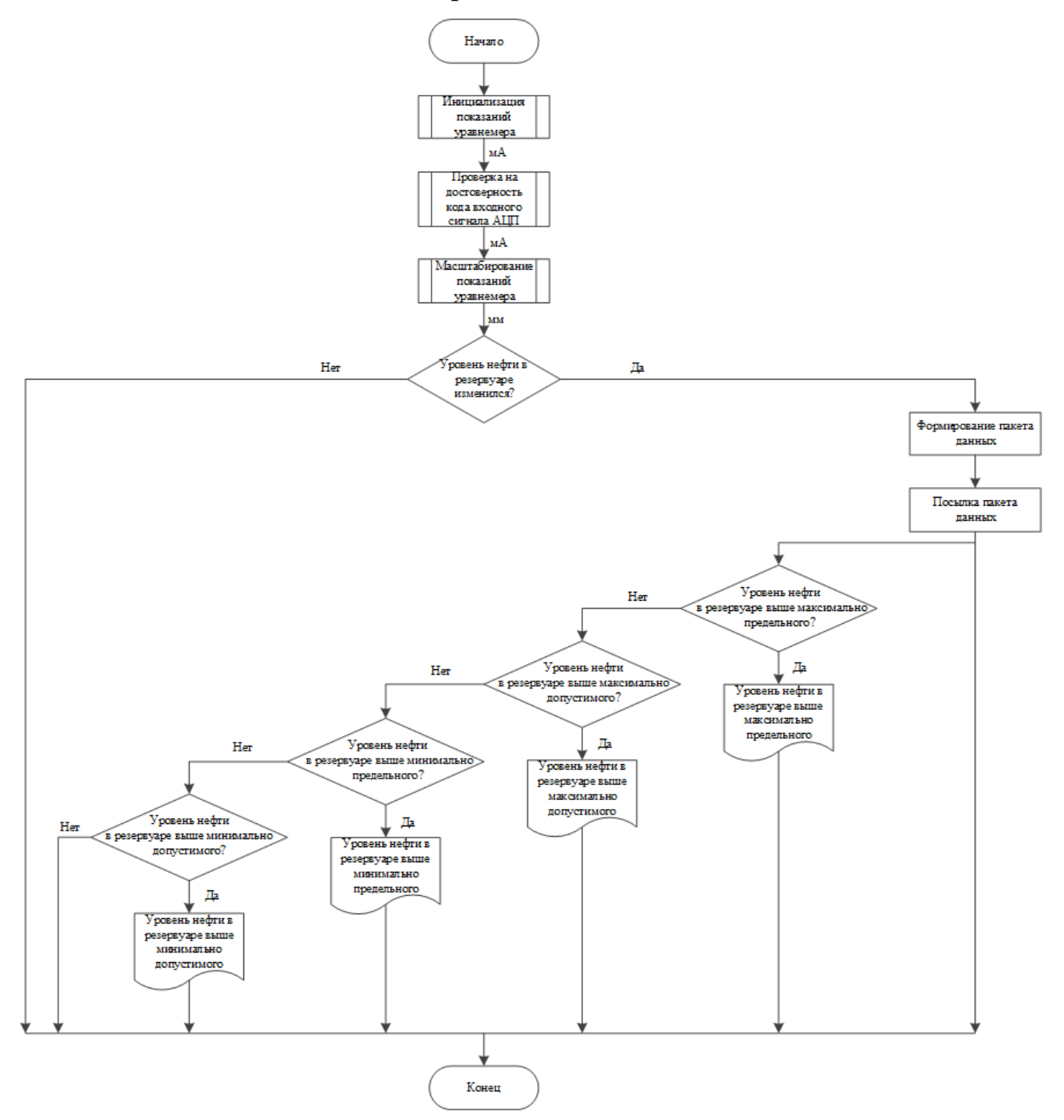

# Приложение 3

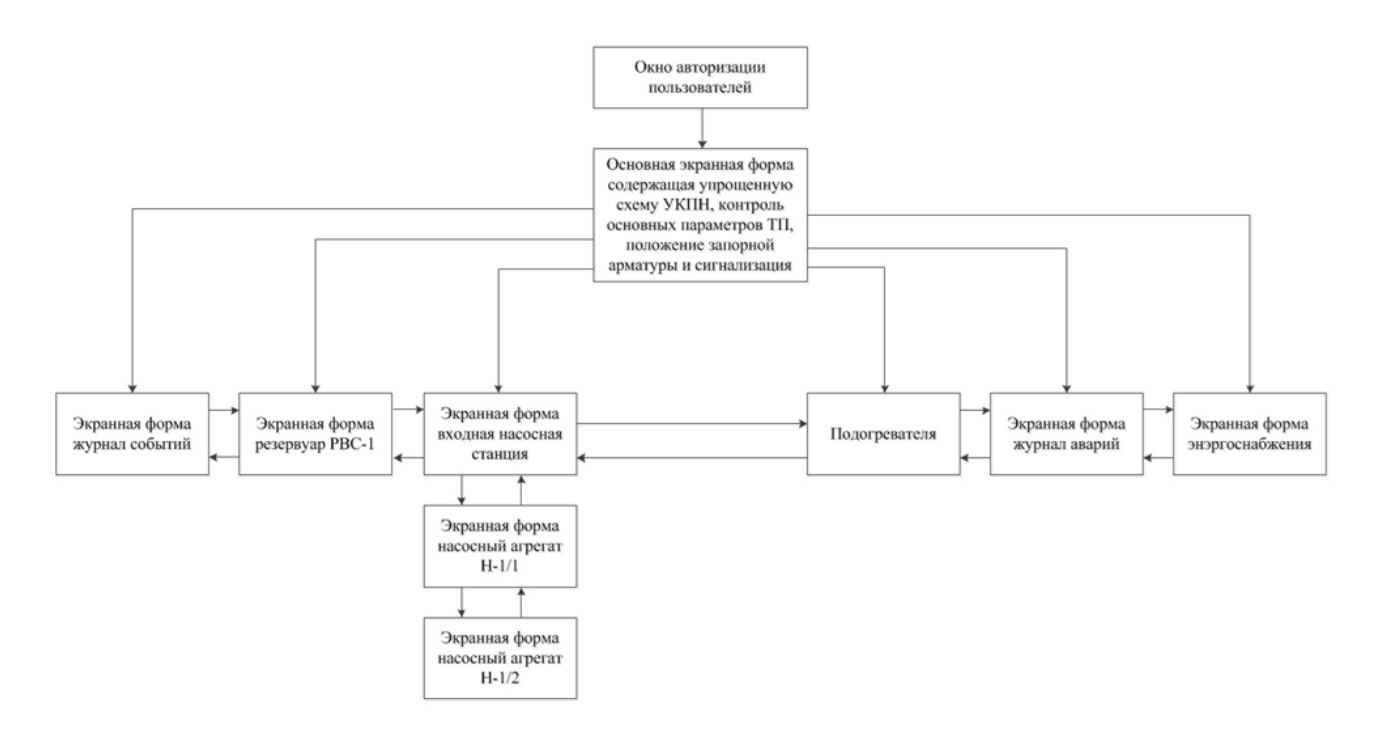

# Приложение К

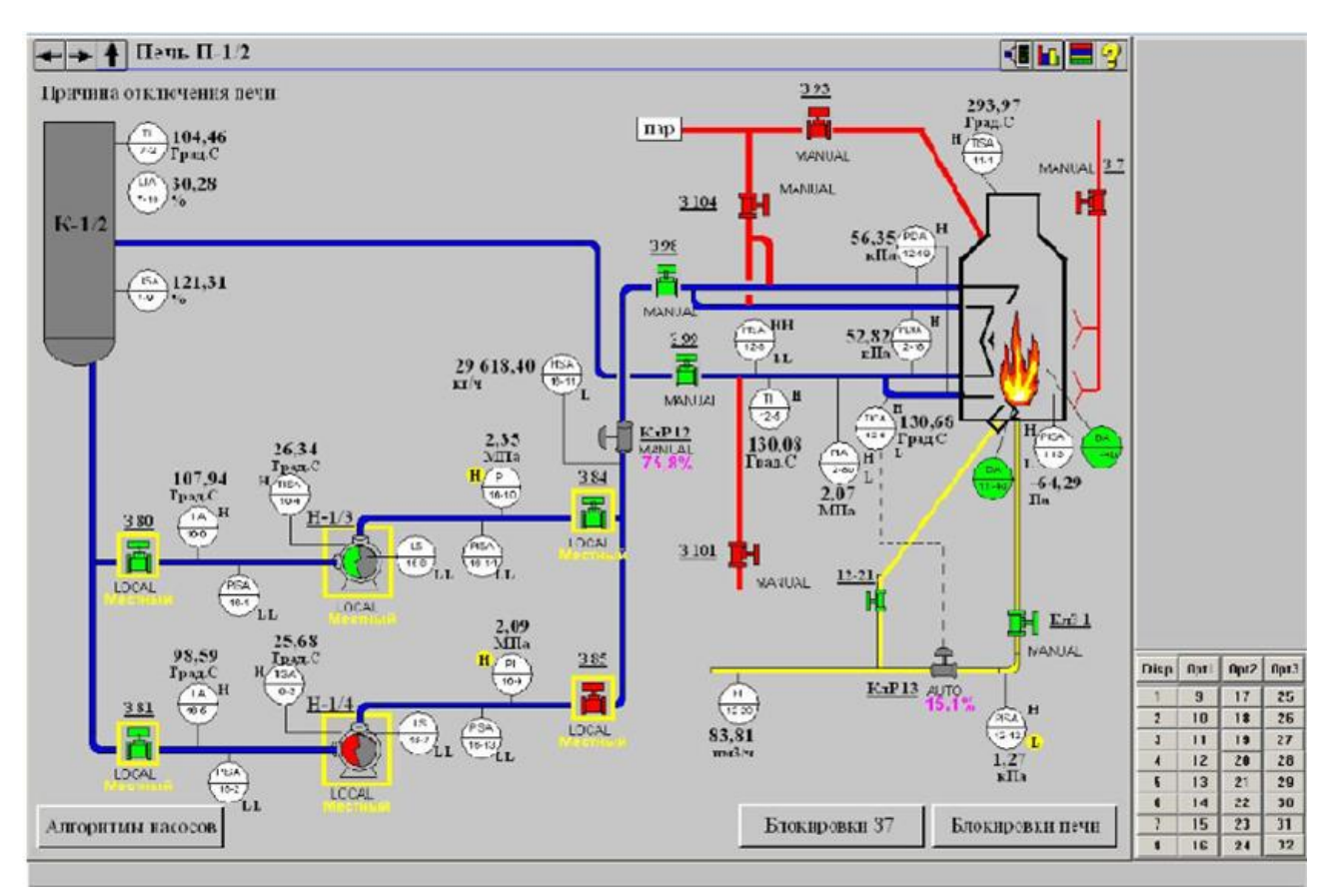